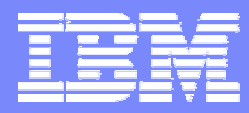

#### Storage Systems Division

### Virtualization in Storage Area Networks

Torsten RothenwaldtIBM European Storage Center

GI-FG | October 2006 | 2006 | 2006 | 2006 | 2006 | 2006 | 2006 | 2006 | 2006 | 2006 | 2006 | 2006 | 2006 | 20

# Agenda

- $\mathcal{L}_{\mathcal{A}}$ Present storage virtualization models and concepts.
- П Compare different architectures.
- Explain implementation details of disk block and file virtualization.
- $\mathcal{A}$ Discuss current enterprise usage of disk/file virtualization.

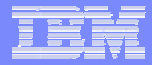

# Table of contents

#### **Models and concepts**

Disk block virtualization

File and record virtualization

Storage virtualization in enterprises today

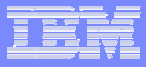

# The SNIA Shared Storage Model

#### **Application**

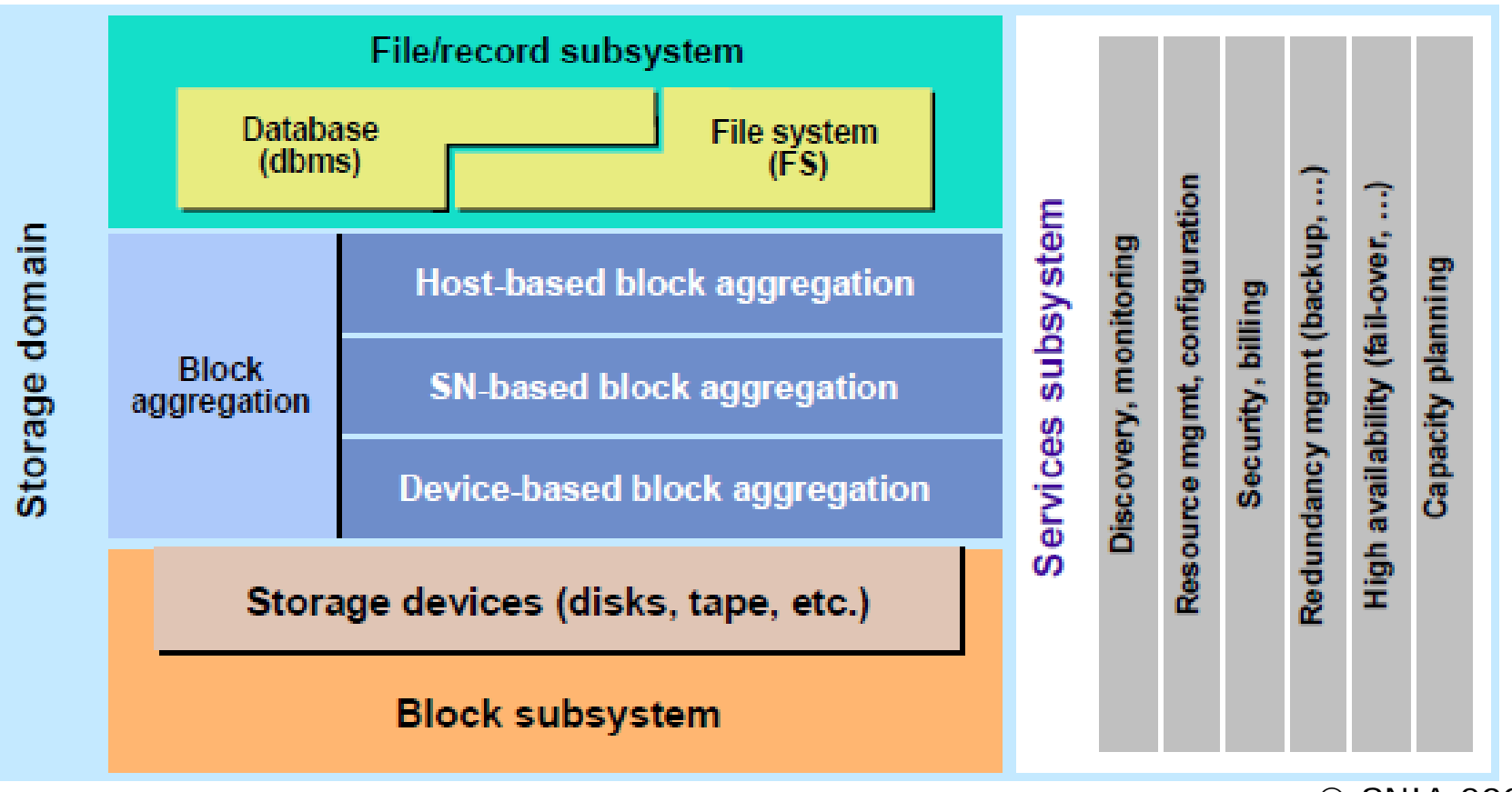

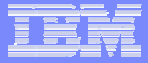

#### SNIA Storage Virtualization Taxonomy

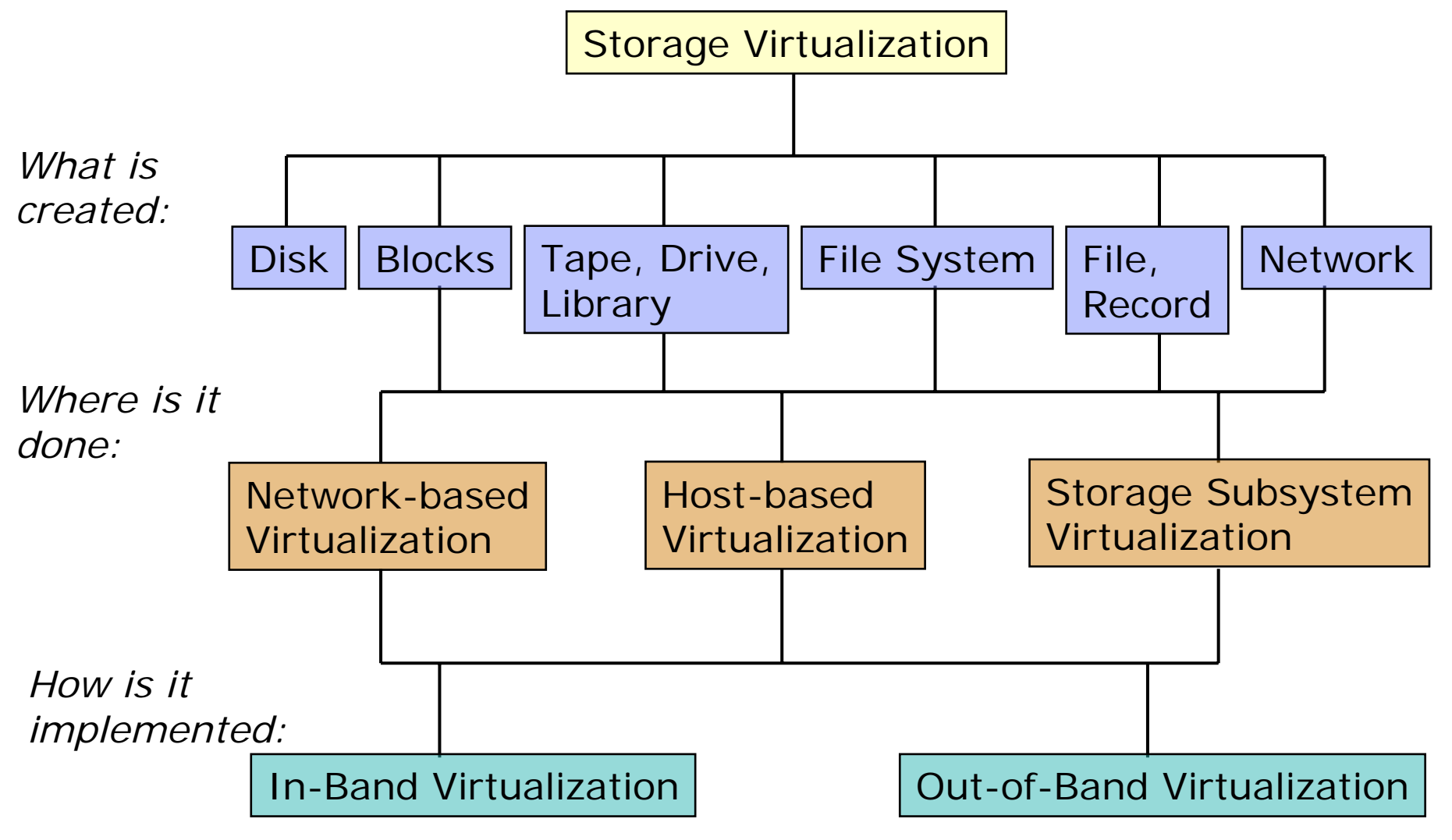

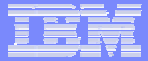

# Tape Storage Virtualization

**See previous presentation.** 

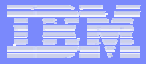

#### Network Virtualization

**7**

- Aggregate multiple SAN islands into a unified infrastructure Multiple SANs of the same protocol (native or tunneled) Multiple SANs of different protocols (FCP, iSCSI, FCIP, iFCP) Implemented with bridges, routers, gateways
- Provide multiple SANs on top of a common infrastructure Switch partitioning
	- Virtual fabrics on top of real fabrics

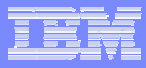

#### Network Example: Brocade LSAN

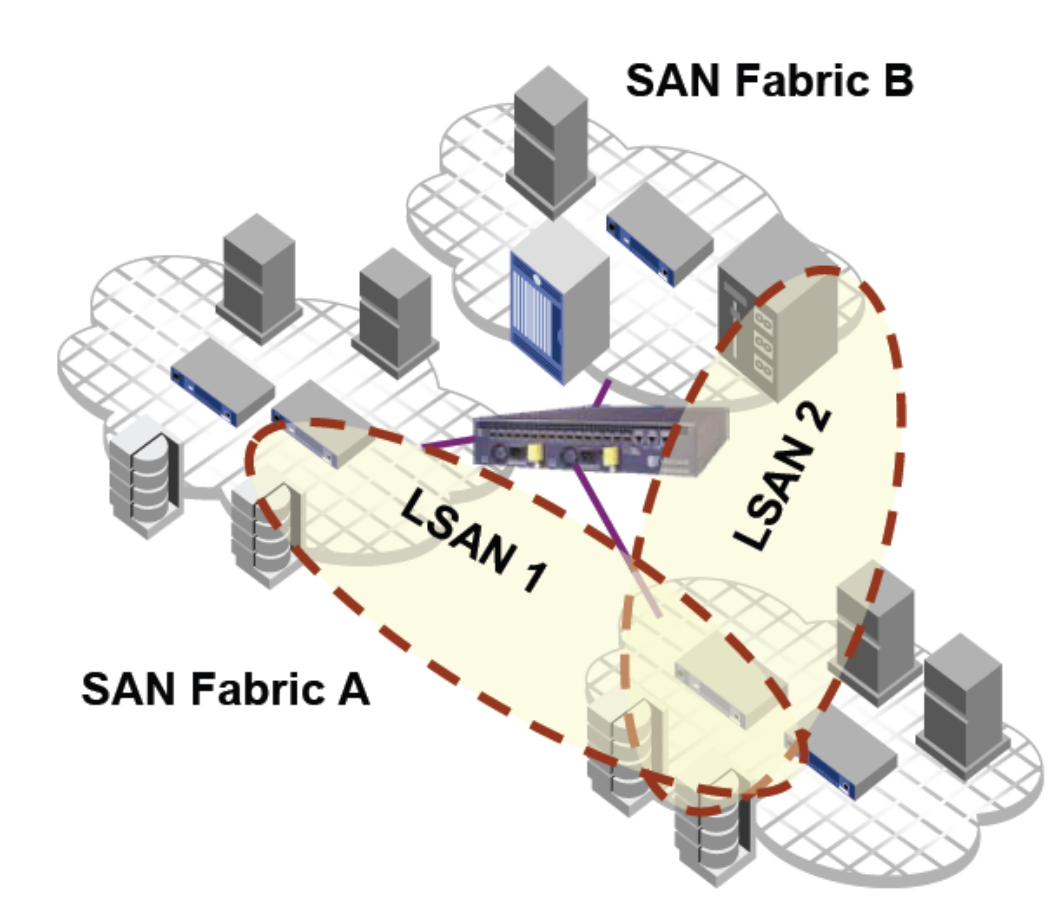

- Two SAN islands (same or different protocols) connected by router
- **Selected ports from the** remote SAN are zoned into the local SAN

**SAN Fabric C** 

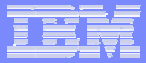

#### Network Example: Cisco VSAN

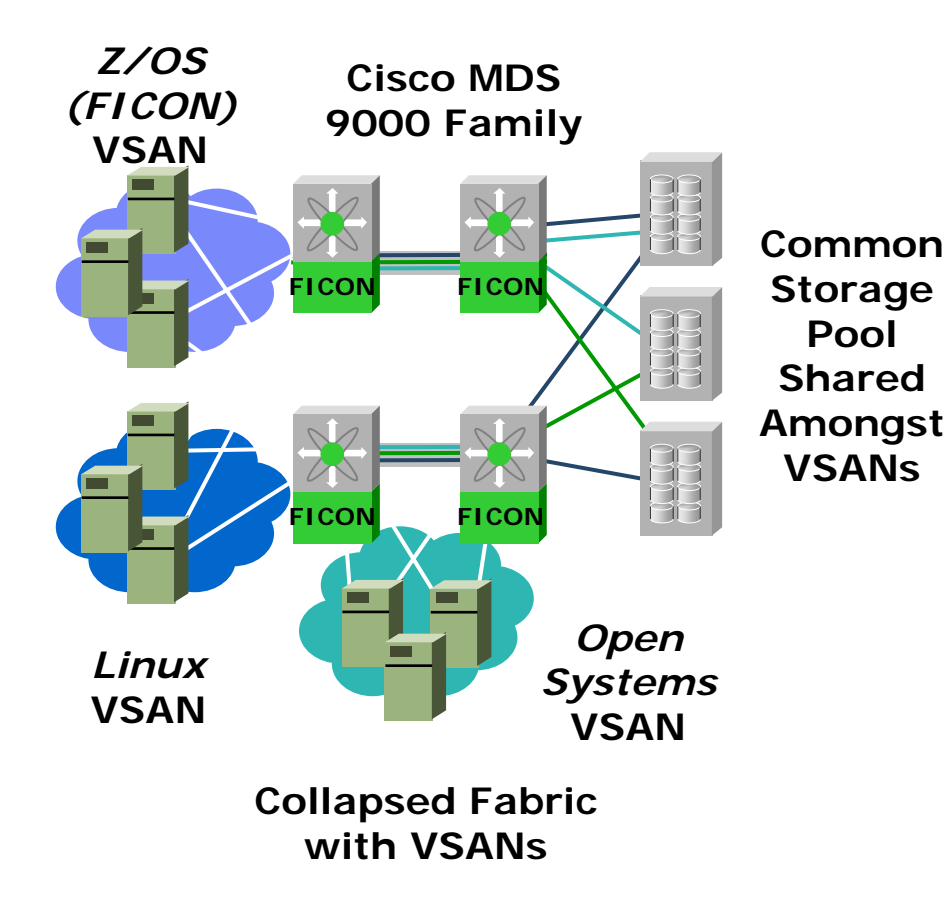

**9**

- $\mathcal{C}$  Partitioning into different operating environments (FICON, Linux-FCP, Open Systems FCP)
- Port-level granularity
- $\mathcal{L}_{\mathcal{A}}$ Shared ISL<sub>S</sub>

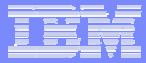

# Disk (Drive) Virtualization

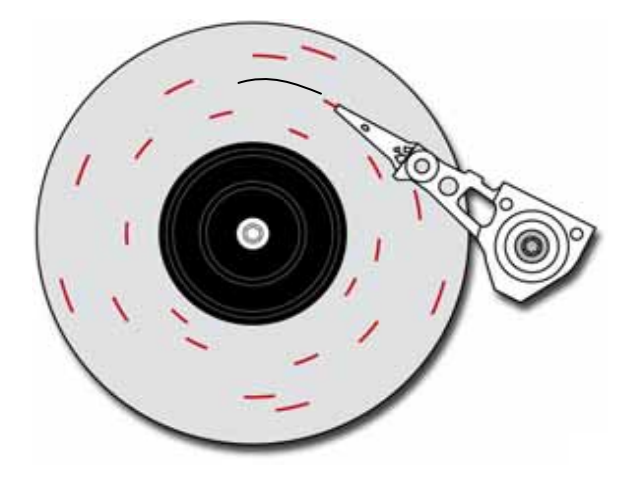

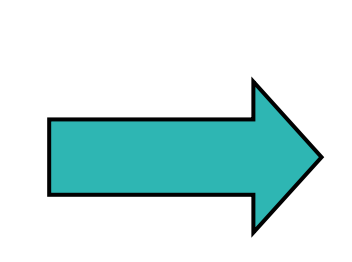

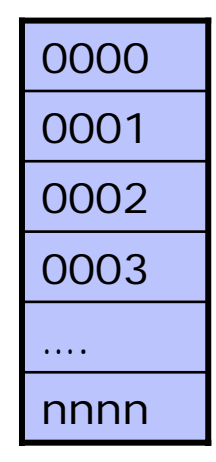

- $\mathcal{C}^{\mathcal{A}}$  Physical data layout Cylinder/Head/Sector addresses
- П Media defects
- Virtual data layout Logical Block Addresses (LBA)
- $\mathcal{L}_{\mathcal{A}}$ "Defect-free"

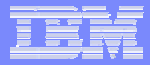

# Table of contents

Models and concepts

#### **Disk block virtualization**

- File and record virtualization
- Storage virtualization in enterprises today

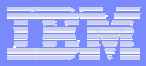

# Block-Level Virtualization

- $\overline{\phantom{a}}$  Bound to a physical machine
- **Fixed size and (pseudo-)** geometry
- $\overline{\phantom{a}}$ Limited performance
- ×, Do break (occasionally)
- **Anywhere (can be moved** or replaced)
- **Size as needed (can grow,** shrink, or morph)
- $\mathcal{L}_{\mathcal{A}}$ Performance scaling
- Reliable as needed

Where does block-level virtualization reside?

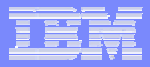

# Virtualization in the Storage Subsystem

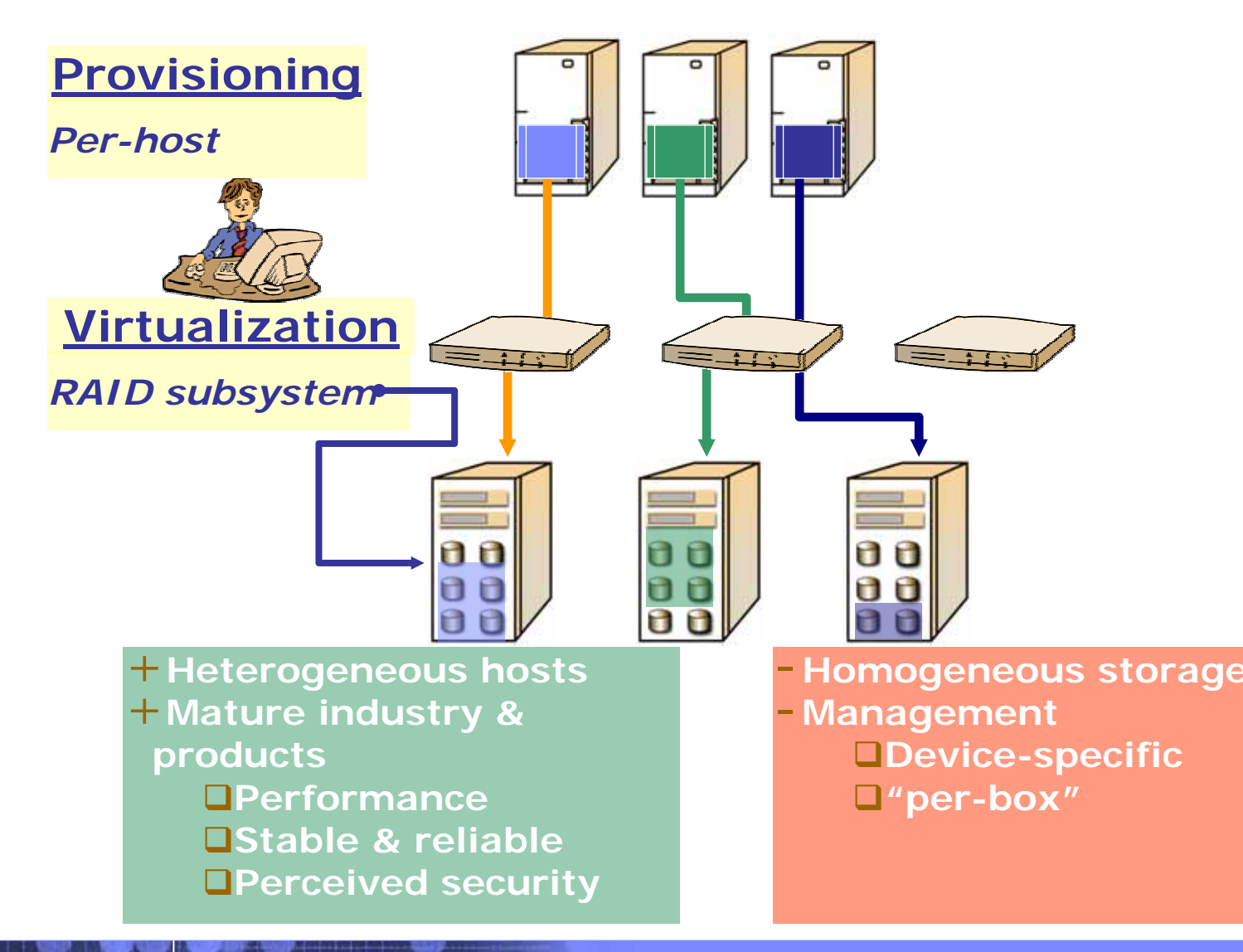

**Virtualization in Storage Area Networks** | GI-FG, October 2006 **Canadia Area Canadia Componential** © 2006 IBM Corporation

Storage Systems Division

### Virtualization in the Host

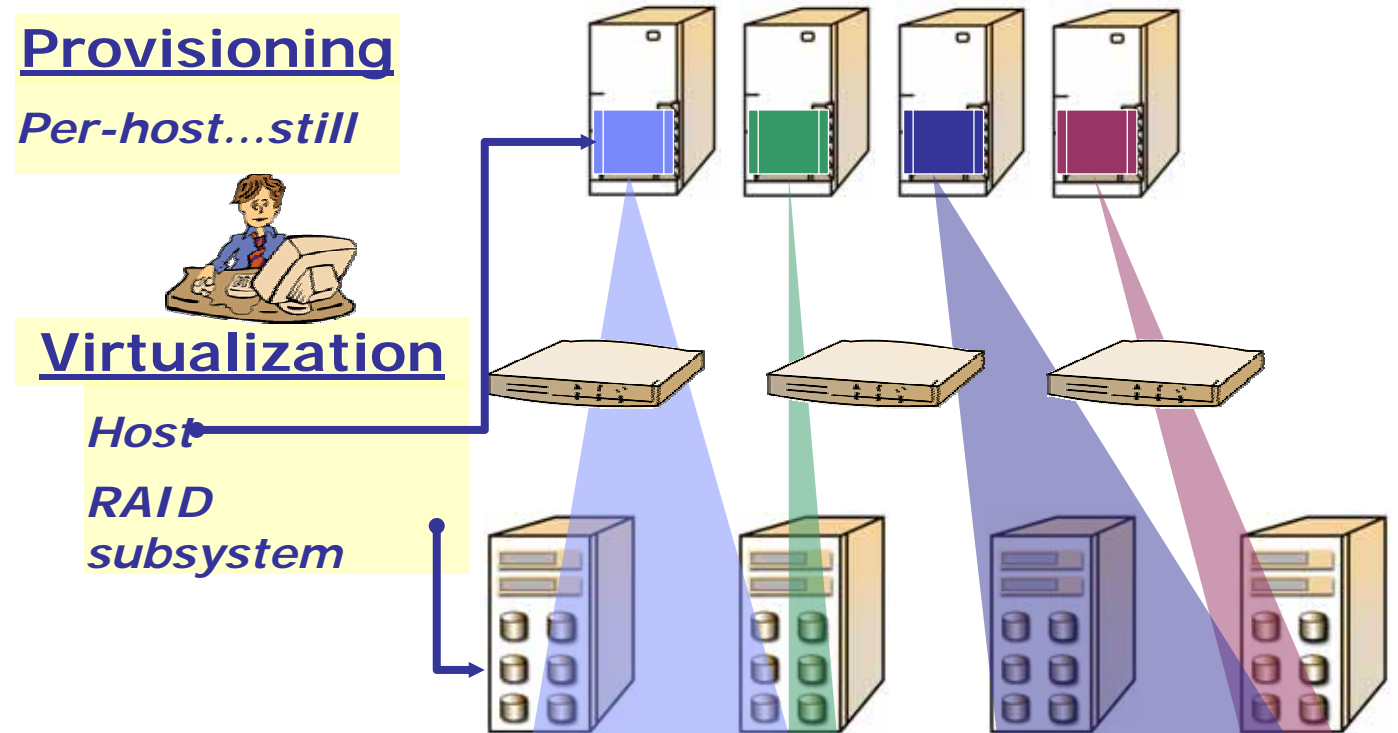

<sup>+</sup>**Flexibility (any storage)** +**File system coupling (online growth, re-layout, movement, snapshots,…)**

- **Server-centric management of RAID subsystems of volumes** 

- **Complexity shared data clusters** 

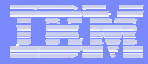

#### Virtualization in the Network: "*In-Band*"

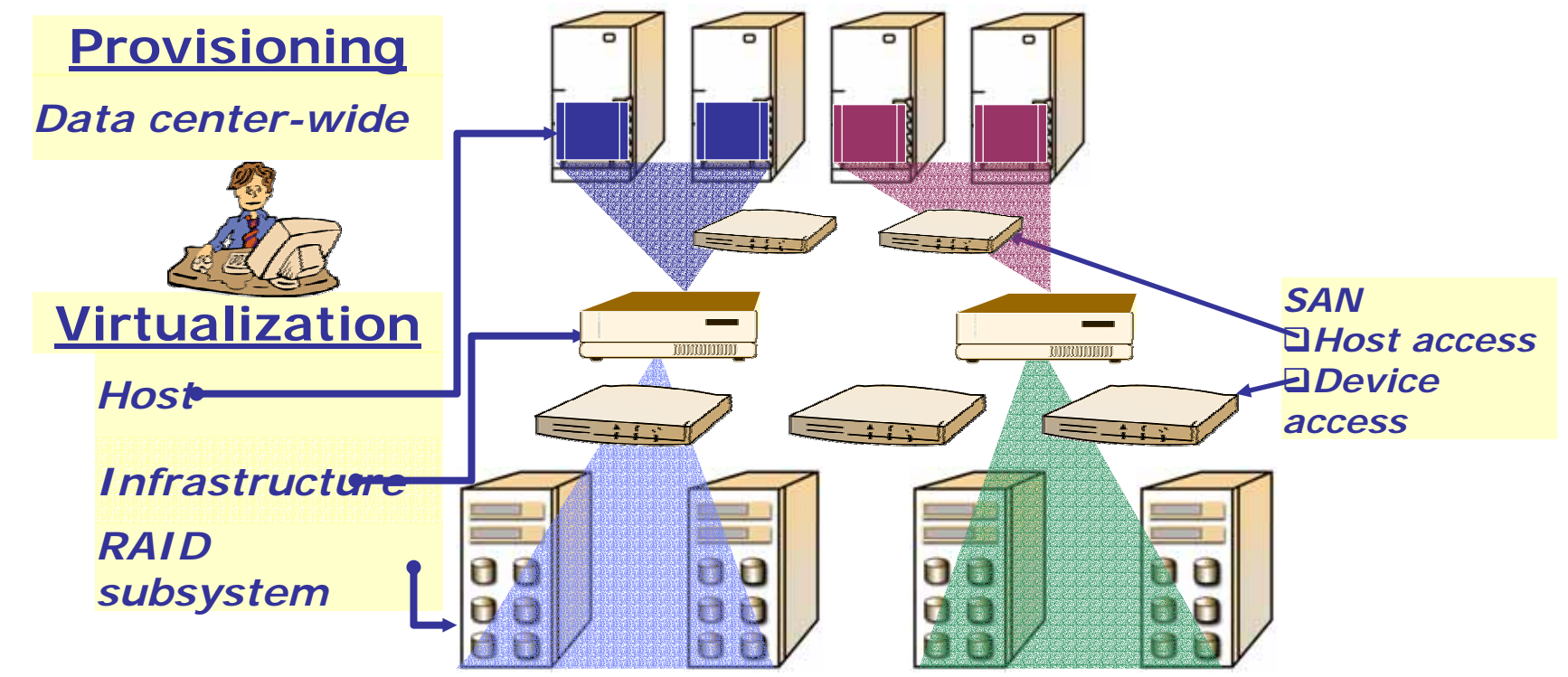

+**Data center-wide management Heterogeneous storage Heterogeneous hosts**

- **Complexity User (un)familiarity Integration needs Needs clustering** - **Performance perceptions** 

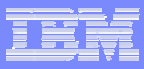

#### Virtualization Devices for In-Band

**Server-based device (appliance)** 

Virtualizes a variety of physical storage using different HBAs. One pool.

Implements complex storage solutions inexpensively

Adds another layer (managed separately)

Less interoperability issues (no fabric integration)

Appears as standard device.

**Switch-based device (fabric** application)

Network optimized

High port counts

Expensive

Elaborated functions not available yet

Fabric integration critical

Standardization just beginning (ANSI T11 Fabric Application Interface Standard)

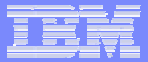

#### Example of a Block-Level In-Band Applicance: IBM SAN Volume Controller

- J. S. Glider, C. F. Fuente, W. J. Scales: The software architecture of a SAN storage control system. IBM Systems Journal, Vol. 42 (2003) Nr. 2, pp. 232-249 (<http://www.research.ibm.com/journal/> )
- Т. IBM Redbook SG24-6423: IBM System Storage SAN Volume Controller. (<http://www.redbooks.ibm.com/> )

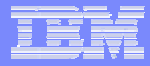

#### IBM SVC: Architecture

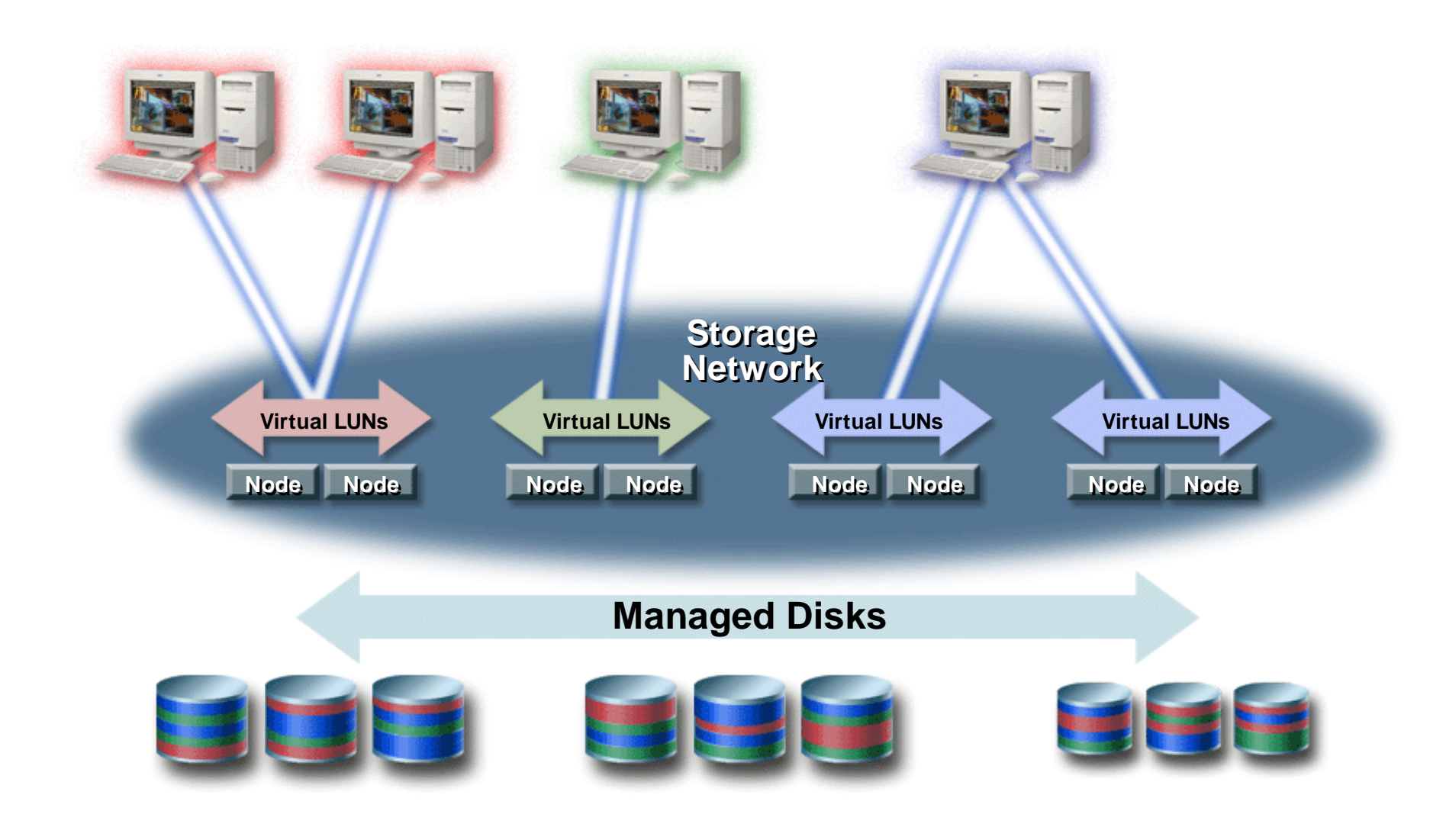

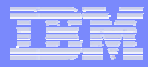

# IBM SVC: Zoning

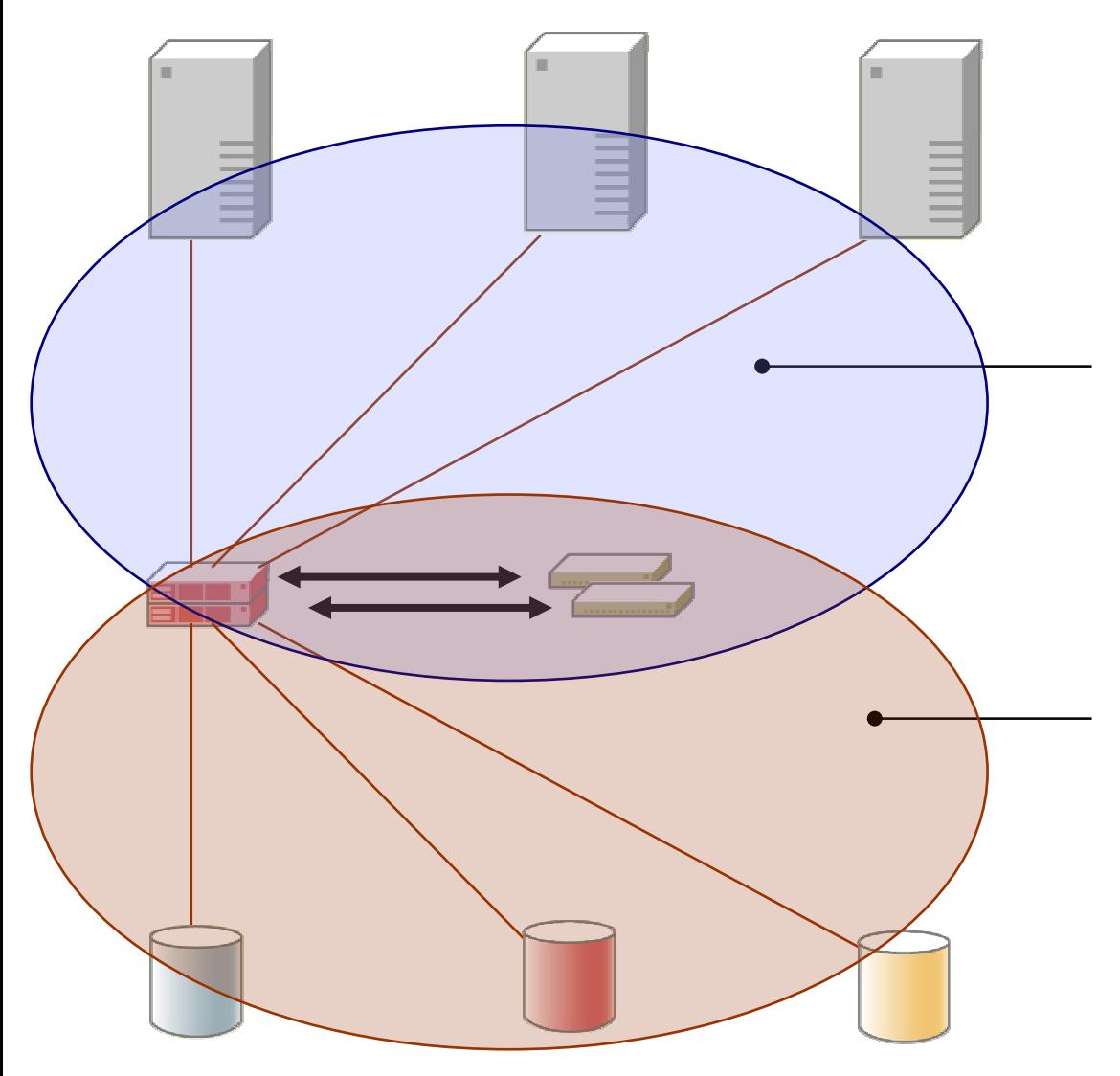

Host Zone:-Hosts zoned only to SVC -See only Virtual Disks that SVC allows to see

Device Zone:-Devices zoned only to SV -See only SVC nodes as connected hosts

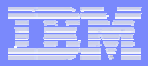

### IBM SVC: Managed Disks

- П SVC does not perform RAID functions
- П Utilizes RAID capability of backend storage server
- П RAID-5, RAID-10, or RAID-1 recommended
- П Normally LUNs "surfaced" from storage systems are what the hosts on the SAN see as physical disks
- V. Disks surfaced by the storage systems are discovered by SVC and referred to as Managed Disks (mdisks)
- П Spare capacity on mdisks can be reallocated transparently and dynamically

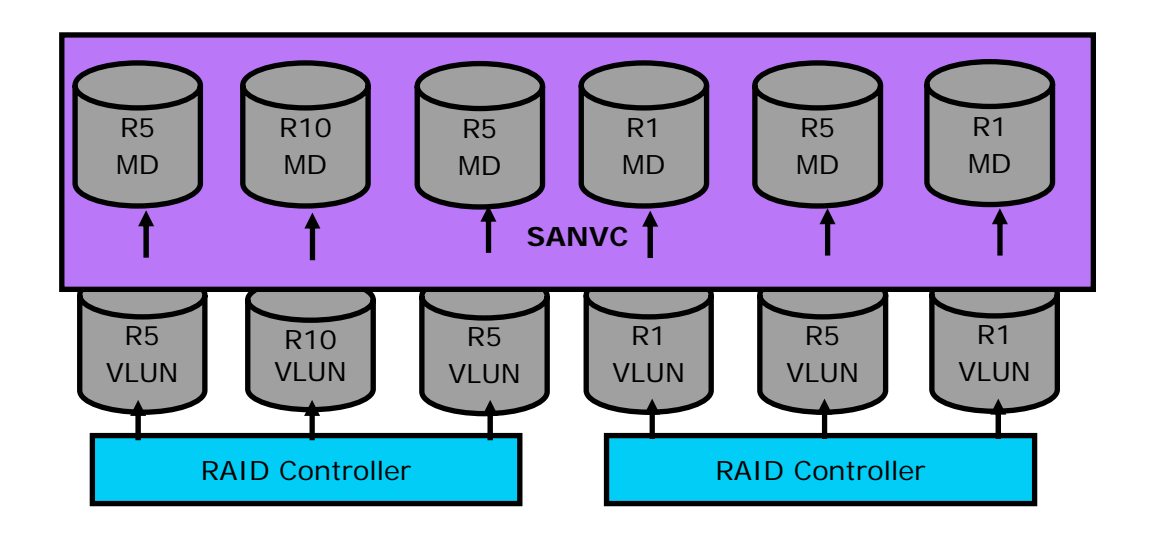

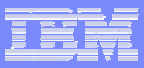

#### IBM SVC: Managed Disk Groups

- $\mathcal{L}_{\mathcal{A}}$  Once the mdisks are available to SVC, the user assigns them to one or more pools called Managed Disk Groups
- П **These MDGs are addressed by the SVC in terms of extents:** Extent size is determined at MDG creation time, default 16 MB, max 512 MB Extent size determines maximum amount of storage SVC can manage 16-MB extents =  $64$  TB, 512-MB extents = 2 PB Cannot migrate vdisks between MDGs with different extent sizes

Can migrate extents from mdisk to mdisk

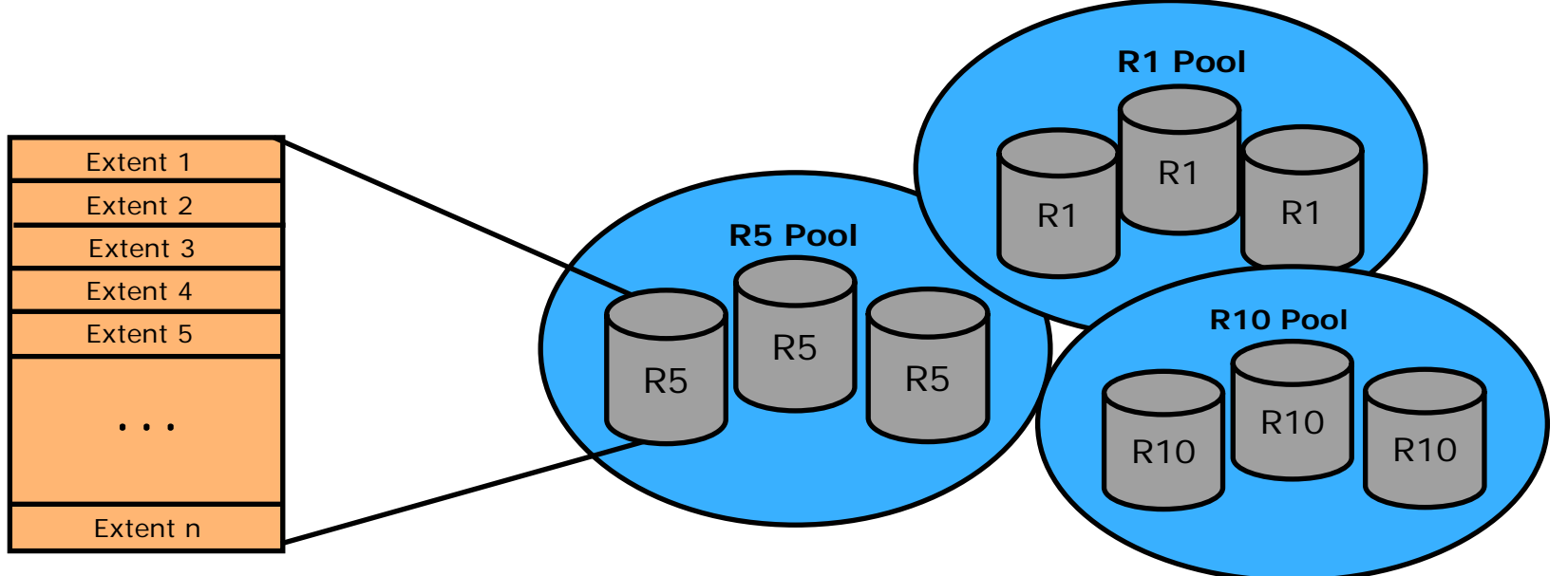

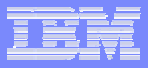

#### IBM SVC: Virtual Disks

- П From these extents, the user can build "virtual disks"
- П Various policies can be used to build them:
	- Striped taking an extent in turn from each disk in the pool or a subset of the disks in the pool (Virtual Disk striped across multiple disks)

Sequential - using a single disk in the pool (Virtual Disk mapped sequentially to managed disk)

 $Image - Virtual Disk = Physical LUN$ 

SVC Cache - Enabled or Disabled

- П Real physical capacity must be available to create a vdisk
- П Virtual disks can be expanded, reduced, or deleted
- П IO governing can be enabled to limit IO/s or MB/s

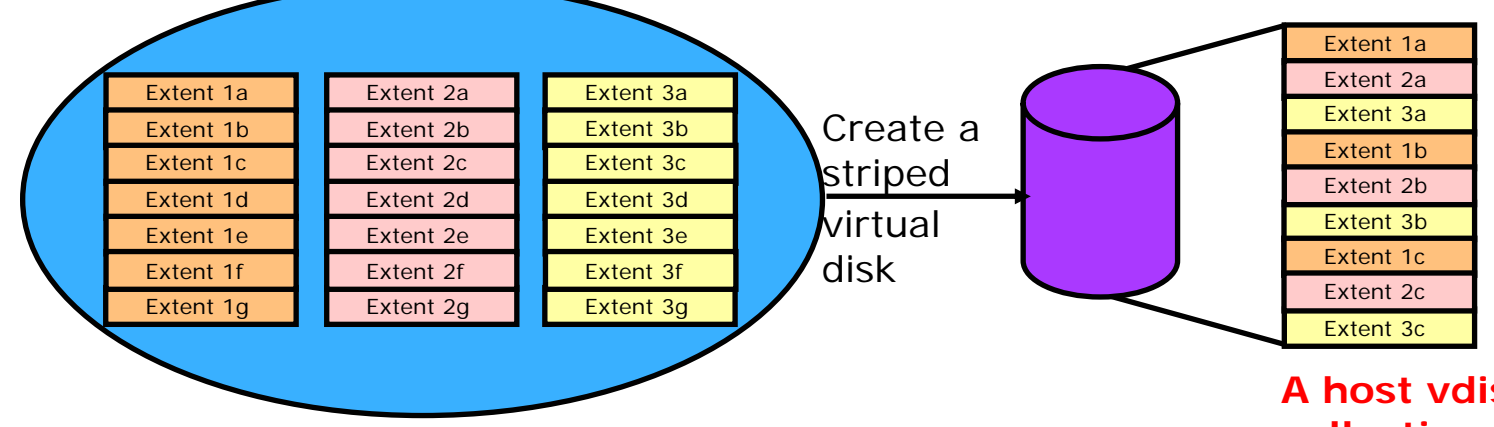

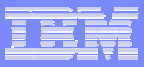

#### IBM SVC: IO Groups and Hosts

 $\mathcal{C}$  Each virtual disk is assigned to a particular IO Group (node pair). Every node in the cluster is aware of the virtual disk, but only owning IO Group services requests.

All IO is targeted at either of the nodes in the IO Group for purposes of caching and load balancing.

× It is these virtual disks that SVC presents to hosts on the SAN as targets of IO.

The virtual disks are mapped to hosts (SDD for mutli-path operation).

Can be mapped to multiple hosts for use with clustering software.

The hosts see these as physical disks (in terms of the OS).

SVC knows hosts as groups of HBA WWPNs.

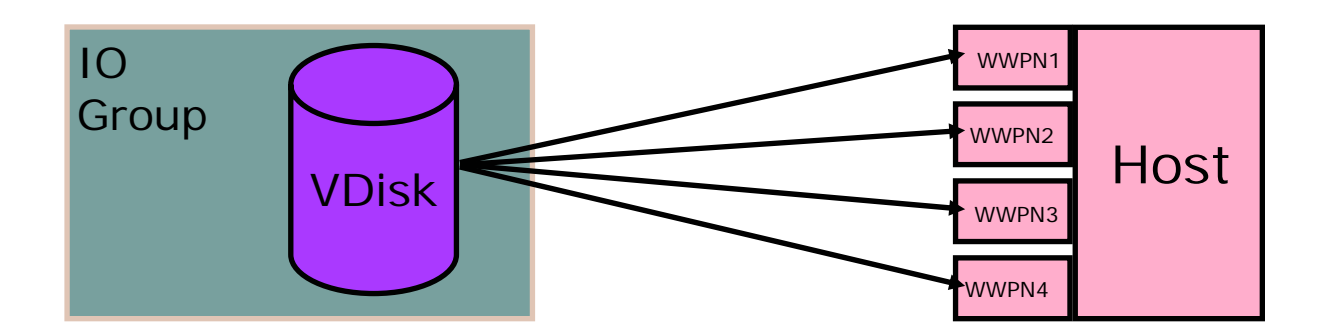

#### SVC Combined Physical & Logical View

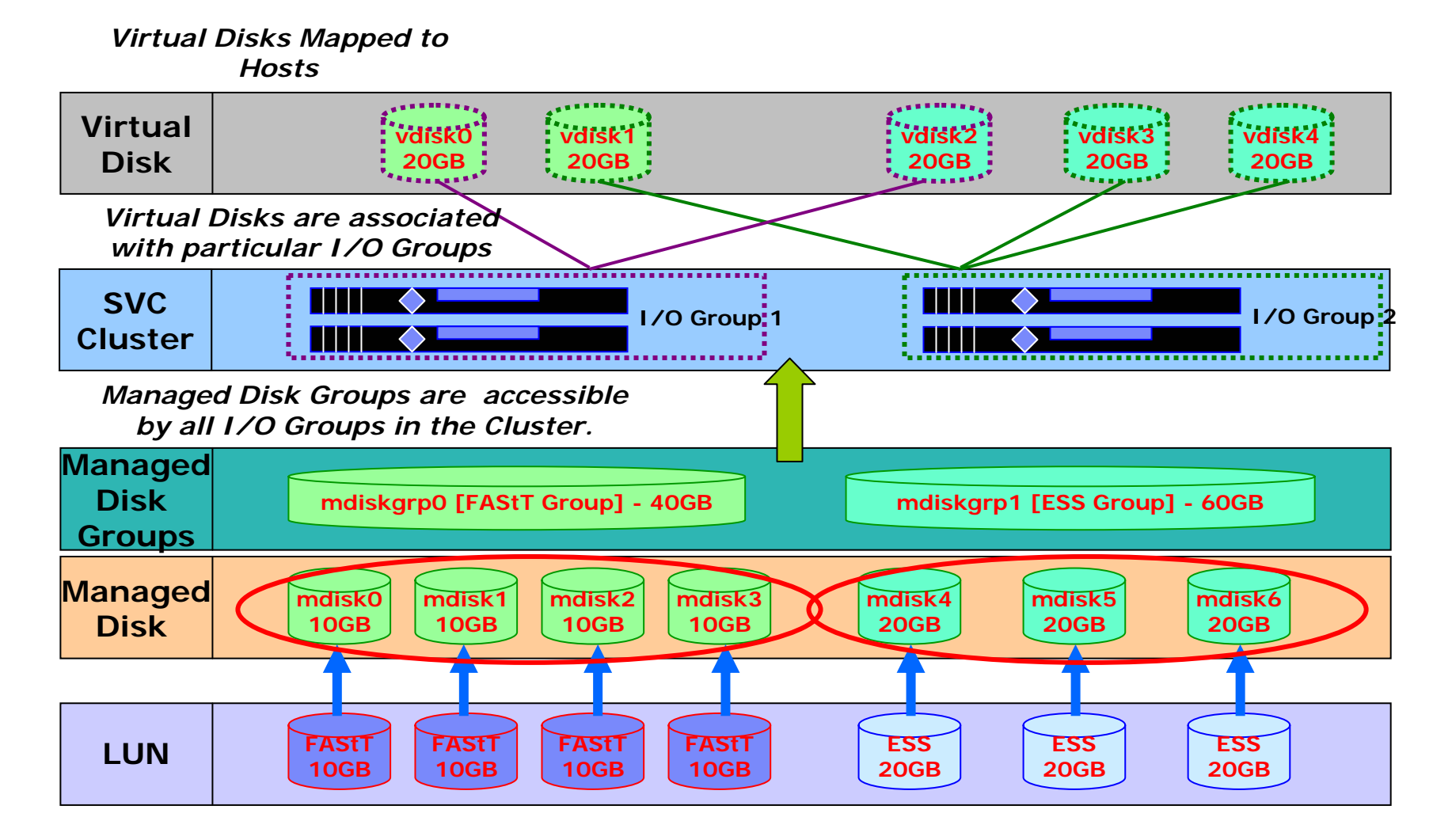

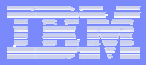

# IBM SVC: Clustering

Cluster comprised of 2…8 nodes but administered as single image No Linux clustering software, failover/failback is function of SVC code

One node automatically designated config/boss node for cluster

- Assigned cluster IP address
- Responsible for coordination of node transitions
- Automatic failover of config node and IP address
- Auto-restart of a node on failure and re-admission to cluster
- Cluster requires majority of nodes remain operating to ensure quorum
- Two nodes is a special case
	- Quorum disk is elected as a tie-breaker
	- Quorum disks are existing mdisks under SVC and use 1 extent

A node stores a write in its own write cache and the write cache of its partner node before acknowledging to the host application

On node failure, surviving node empties write cache and proceeds in writethrough mode

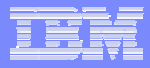

# IBM SVC: Copy Services

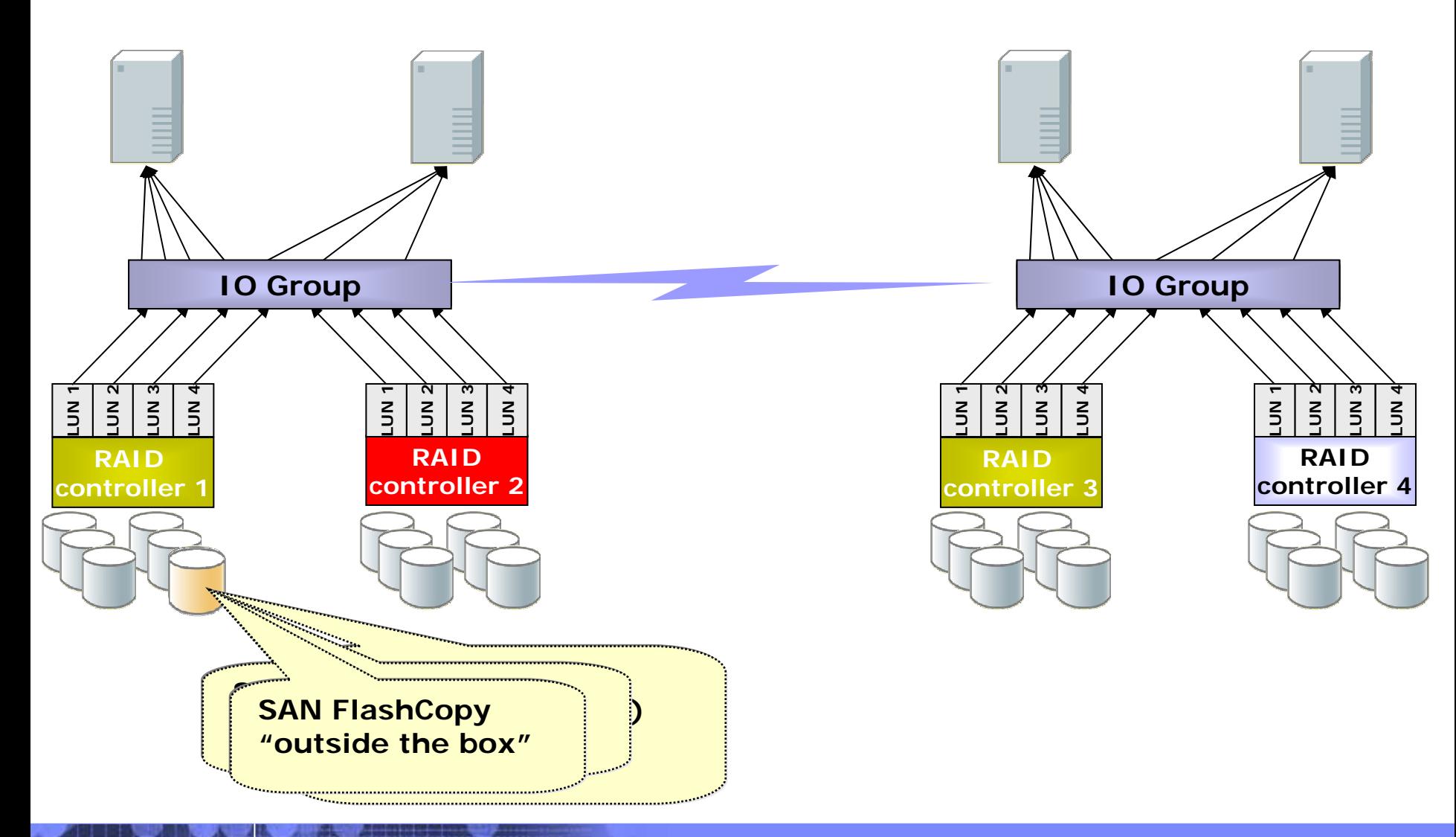

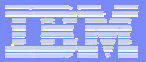

### Other Examples of a Block-Level In-Band V.

 $\overline{\phantom{a}}$ **DataCore SANSymphony** 

Windows-based appliance (LVM creates virtual disks)

Replication synchronous via FC, asynchronous via IP

Volume-level snapshots

#### **HP Continues Access Storage Appliance** Fully redundant dual-node active-active replication appliance Replication over FC and IP Volume-level snapshots

 $\mathcal{L}_{\mathcal{A}}$ FalconStor IPStor

Integrated SAN/NAS infrastructure with FC, NAS and iSCSI

Synchronous Remote Mirroring

Asynchronous IP based Remote Mirroring

Volume Level / File Level Snapshots

Application dependent special Functions (e.g. Exchange or Notes Snapshot Agents)

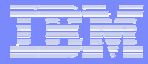

#### *"Out-of-Band"* Virtualization

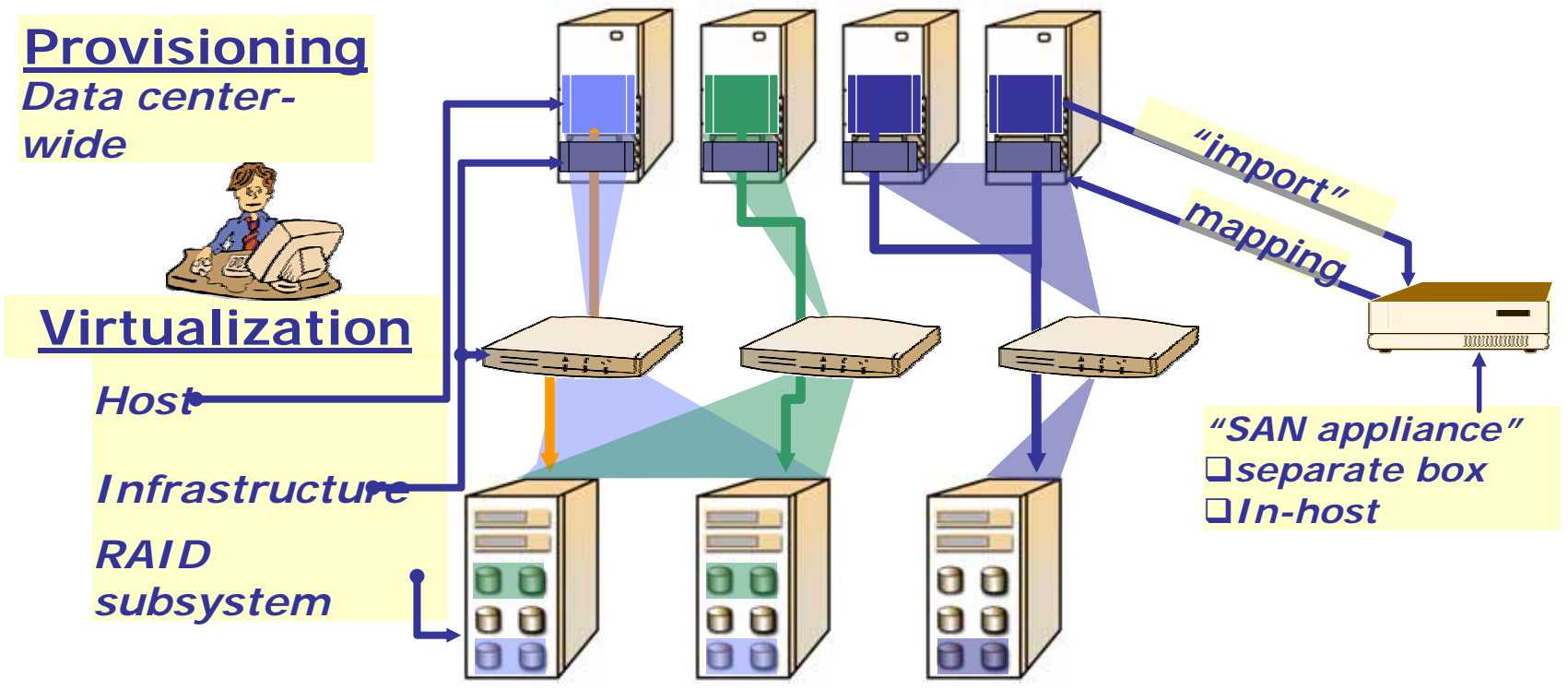

- +**Data center-wide management** +**Shorter I/O path** +**Light-weight compared to full volume manager**
- -**May be host-invasive Host-specific**
- -**Appliance availability**
- **Secure protocols**

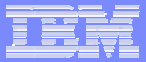

### Examples of Block-Level Out-of-Band V.

 $\mathcal{L}_{\mathcal{A}}$  Compaq project VersaStor (cancelled) Agent in the HBA firmware Maintained there without host OS intervention**Store Age Virtualization Manager** Requires agent and or PCI adapter on host Copy functions

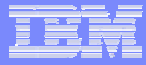

#### Block-Level V. Combined: EMC Invista

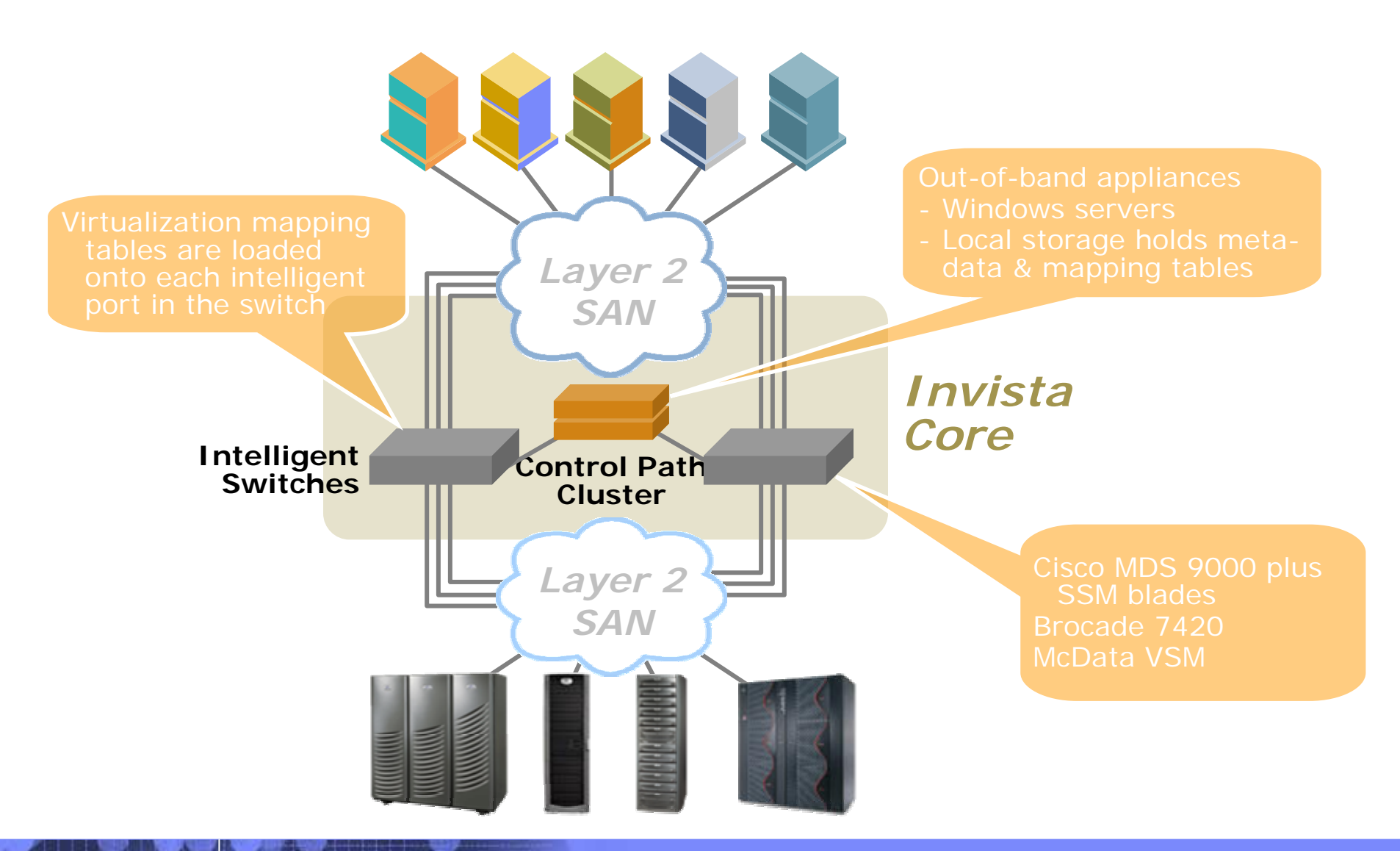

**30**

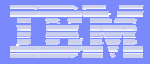

### Table of contents

Models and concepts

Disk block virtualization

#### **File and record virtualization**

Storage virtualization in enterprises today

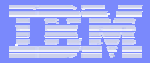

### File/Record and File System Virtualization

#### $\mathcal{L}_{\mathcal{A}}$ File system virtualization

Aggregates multiple file systems into one large virtual file system

Users access data through the virtual file system (underlying file systems transparent to users)

Enables additional functionality (special file access protocol on top of one or more existing file systems)

#### $\mathcal{L}_{\mathcal{A}}$ File/record virtualization:

Presents one or more underlying objects (files or directories) as a single composite object

Can provide HSM-like properties in storage system

Presents an integrated file interface (file data and metadata are managed separately)

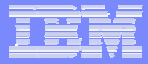

#### In-Band File System Virtualization: NAS

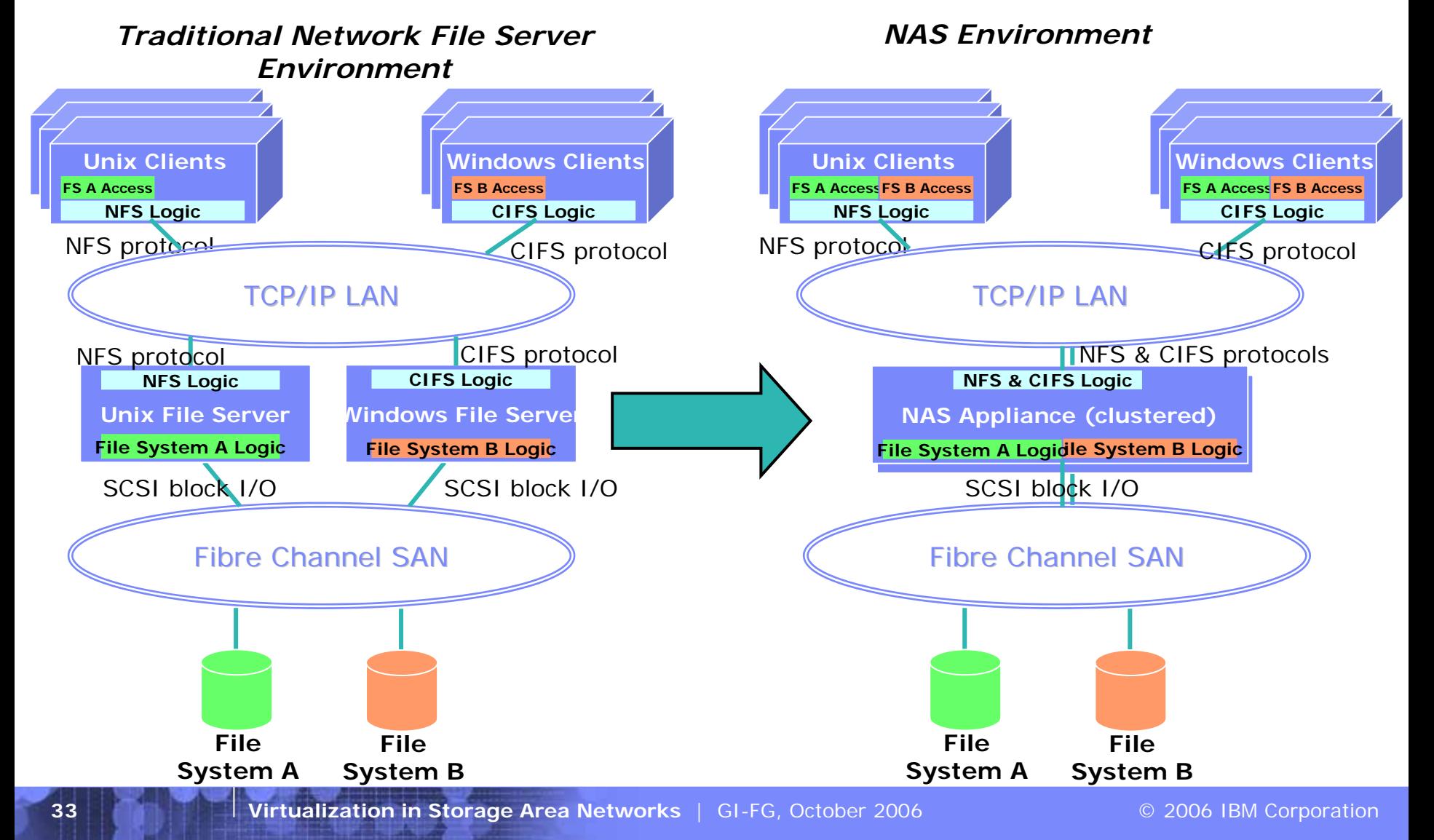

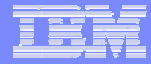

#### Out-of-Band File System V.: NAS Accelerator

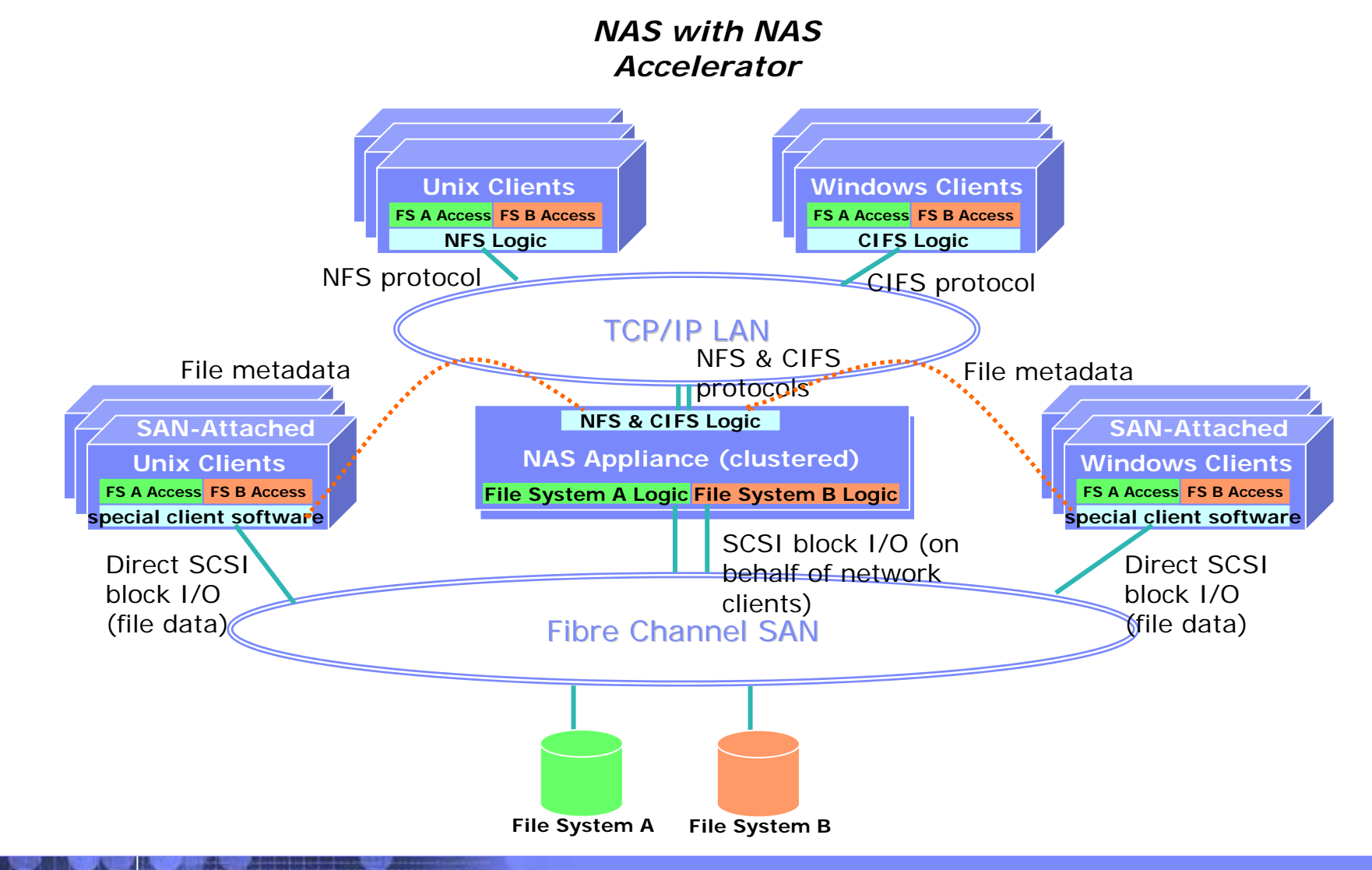

**34**

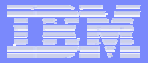

#### Example of an Out-of-Band File Virtualization Applicance: IBM SAN File System

- J. Menon, D. A. Pease, R. Rees, L. Duyanovich, B. Hillsberg: IBM Storage Tank — A heterogeneous scalable SAN file system. IBM Systems Journal, Vol. 42 (2003) Nr. 2, pp. 250-267 (<http://www.research.ibm.com/journal/> )
- $\mathcal{C}$  IBM Redbook SG24-7057: IBM SAN File System. (<http://www.redbooks.ibm.com/> )

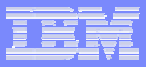

#### IBM SFS: Meta Data and User Data

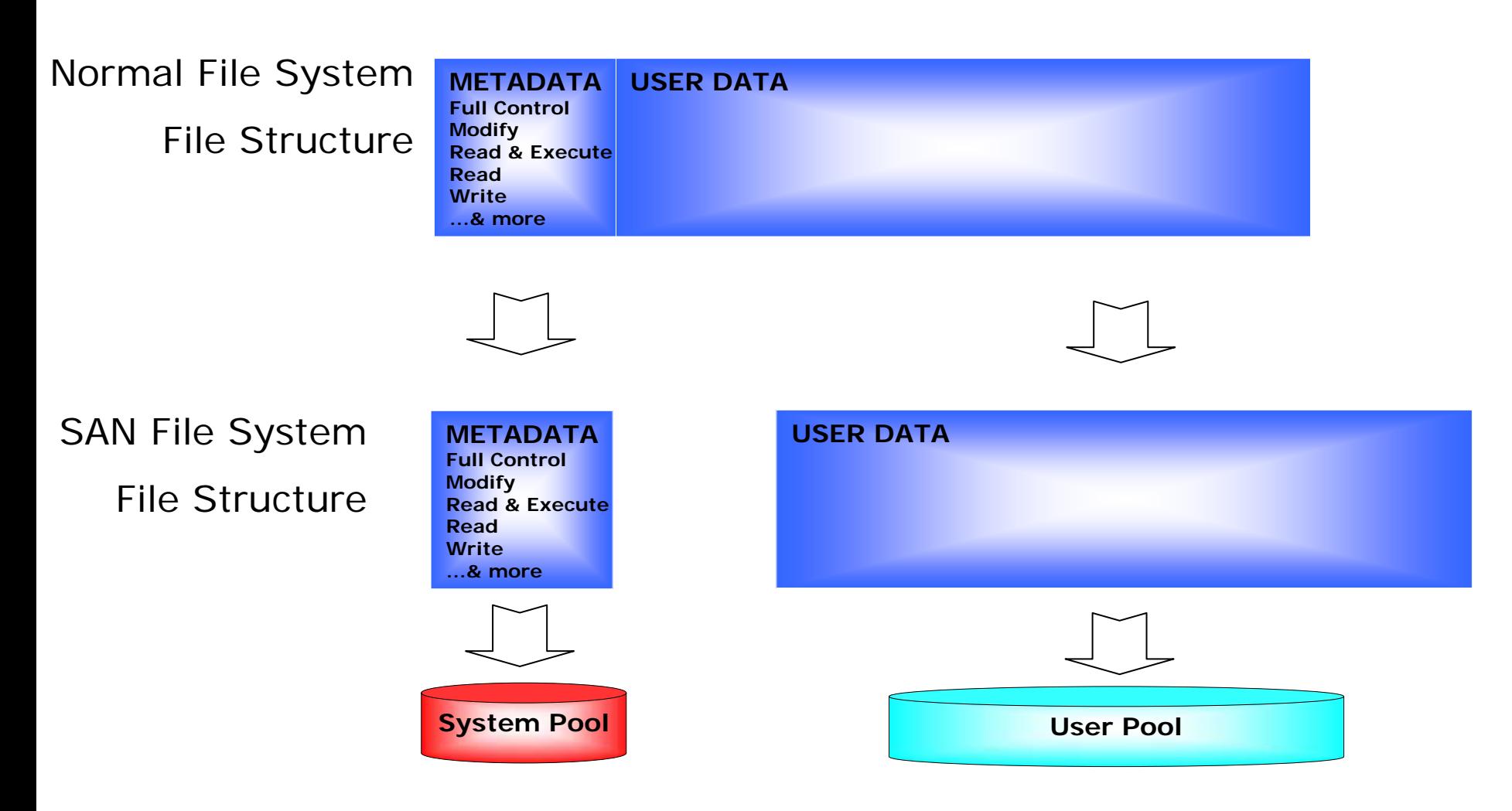

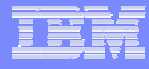

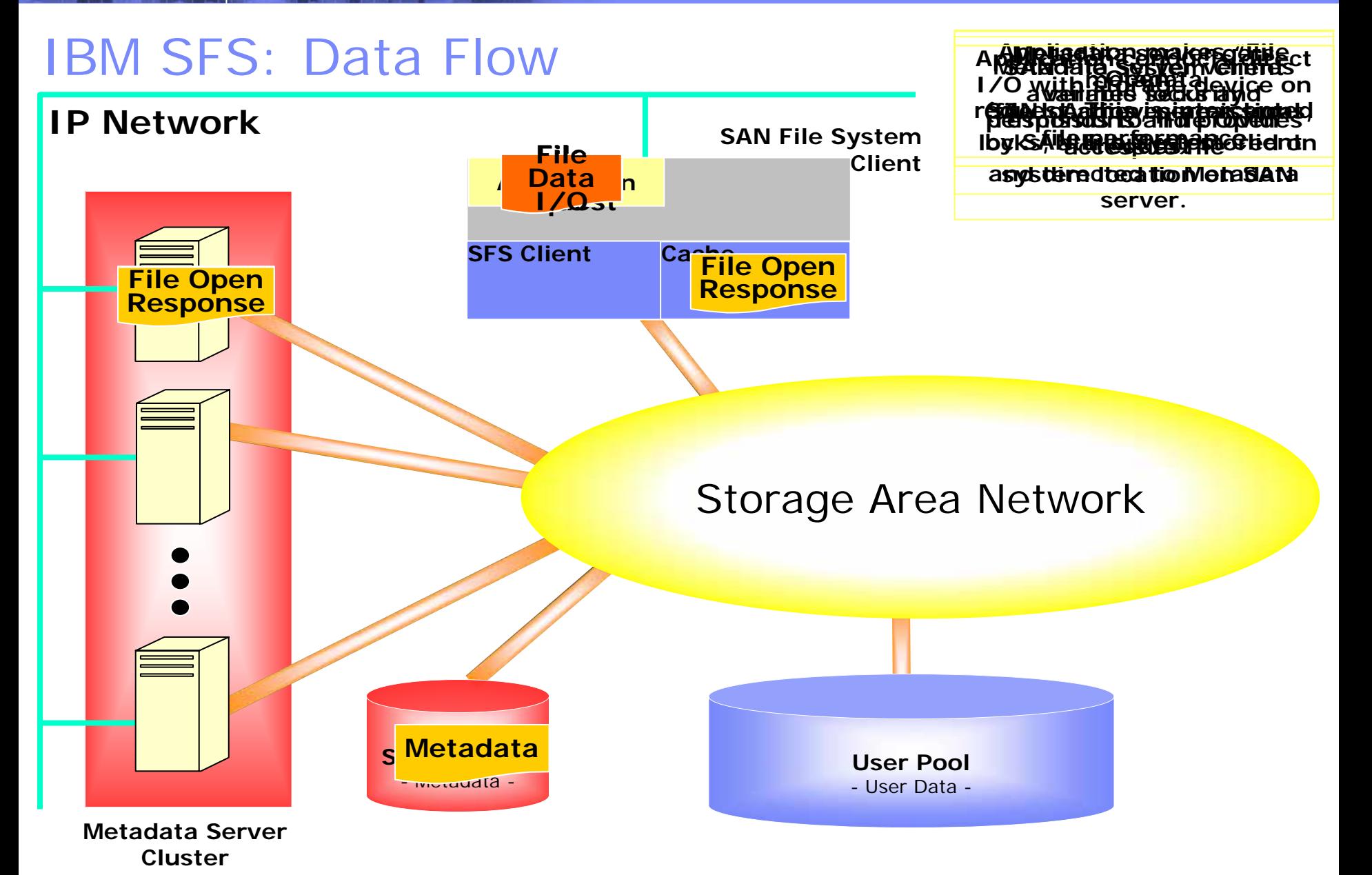

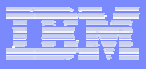

#### IBM SAN File System: Components

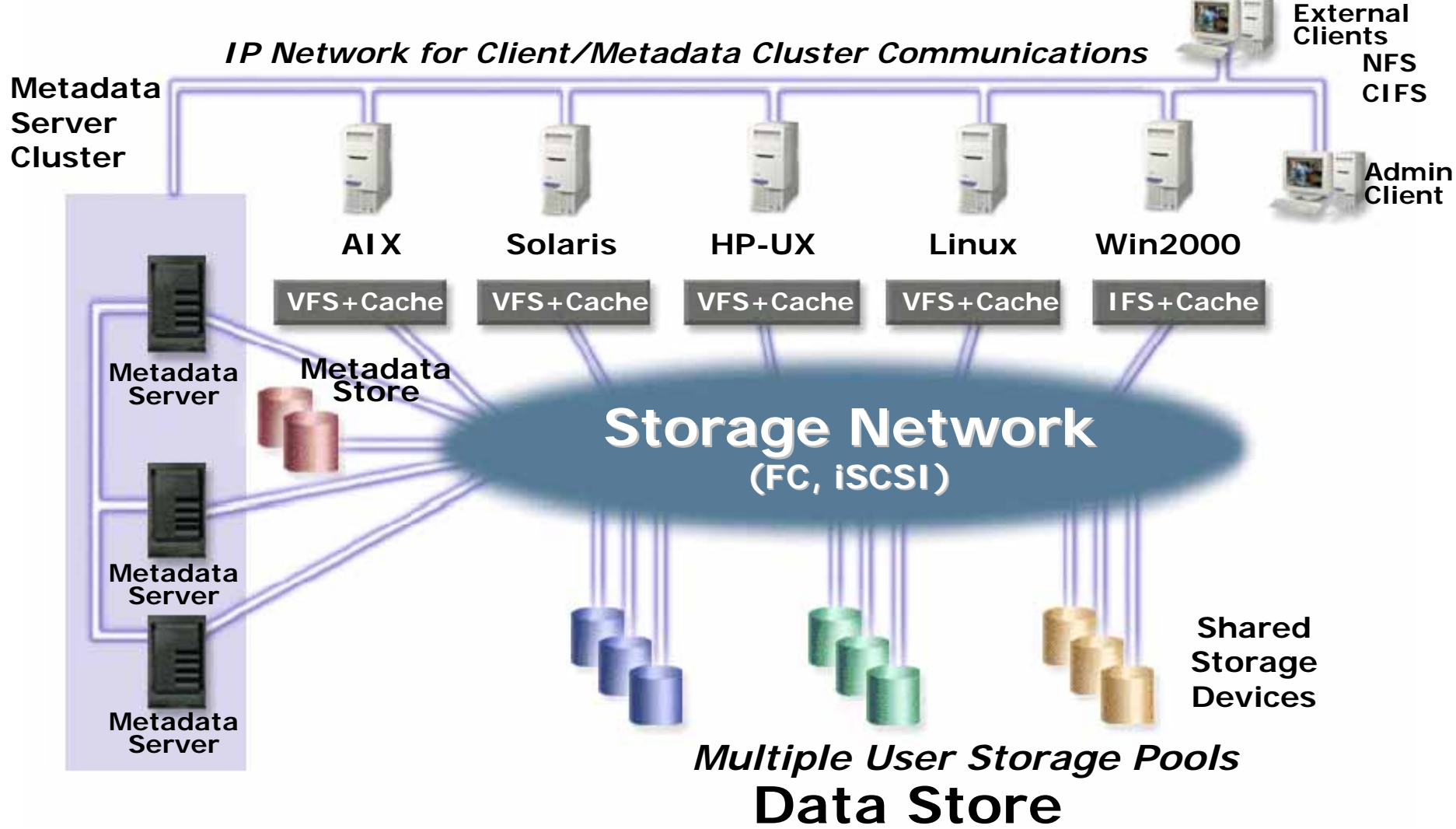

#### IBM SFS: Client View of File System

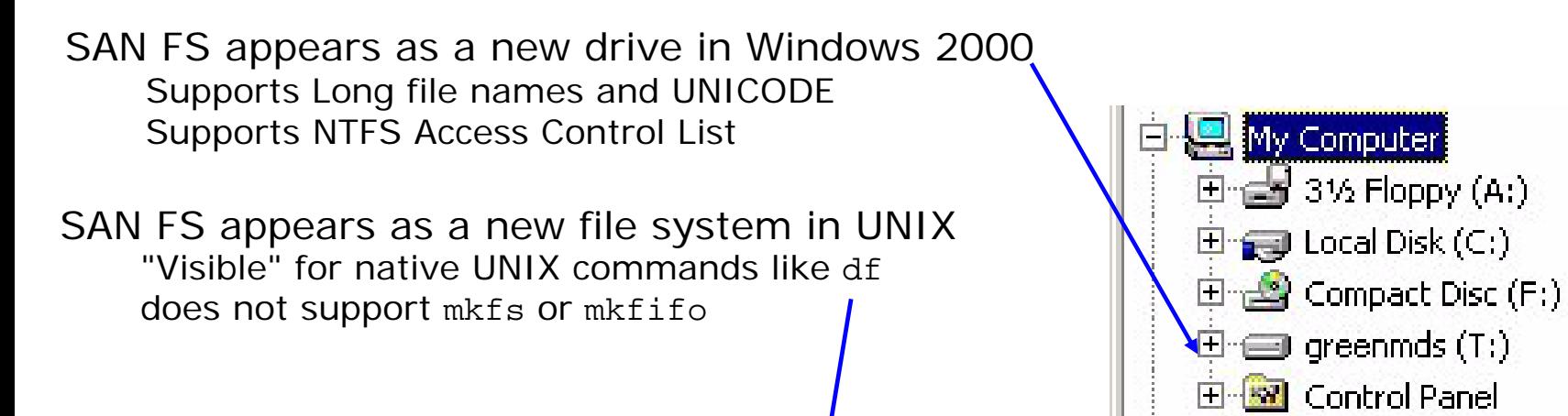

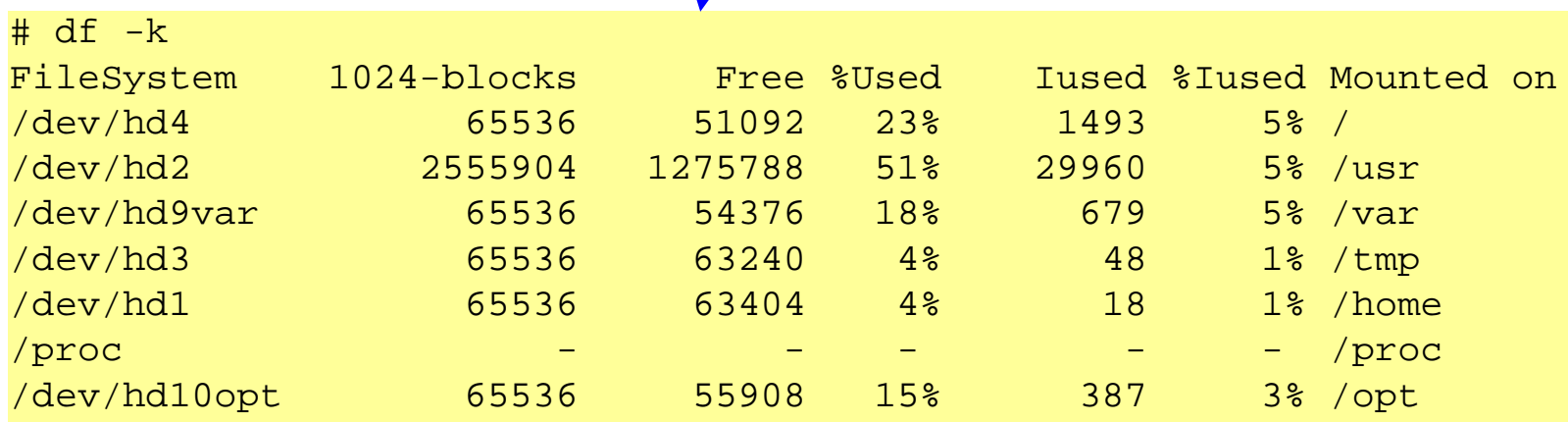

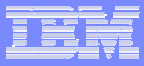

### IBM SFS: Client View of Filesets

Fileset attach points look like normal top-level directories. But these directories cannot be deleted or renamed!

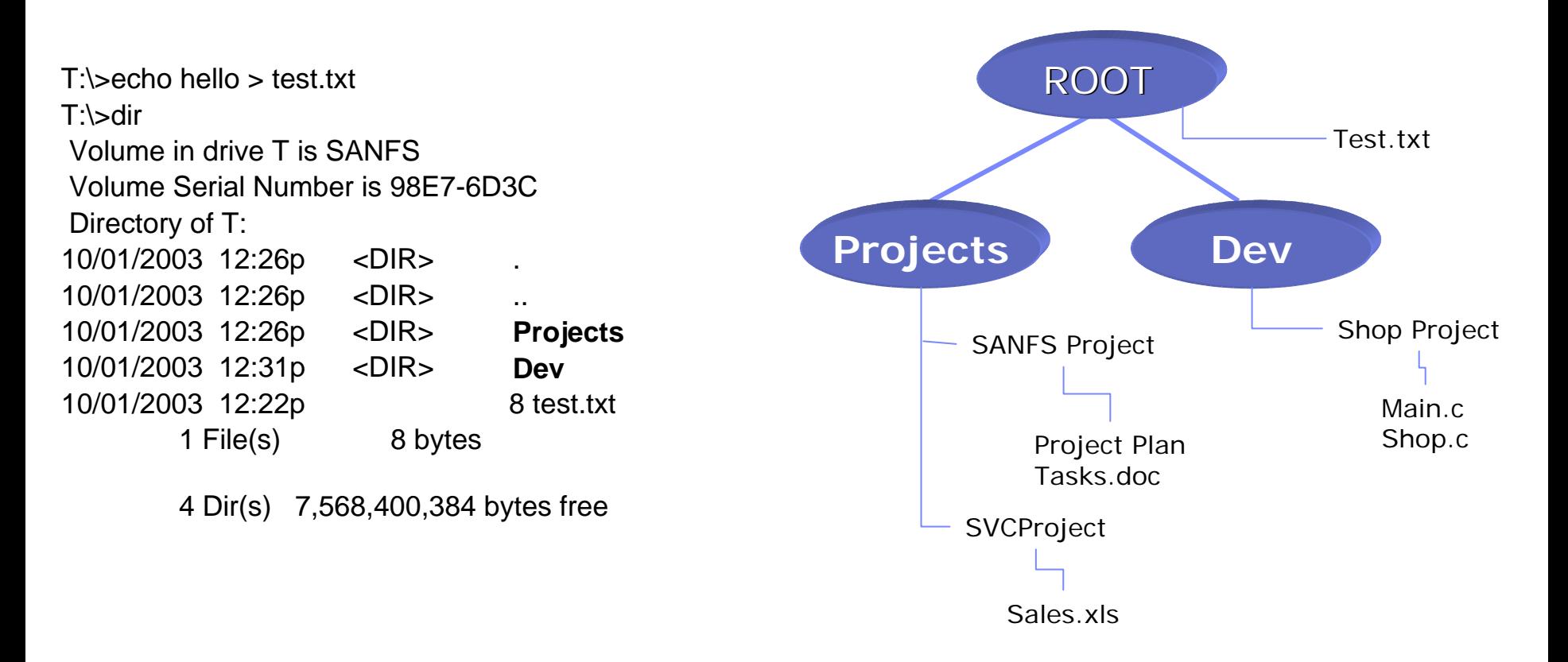

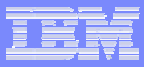

#### IBM SFS: MDS View of Filesets

A fileset (except for the root fileset) is a subset of the entire SAN File System global namespace.

Unit of MDS workload - served by one MDS at a time.

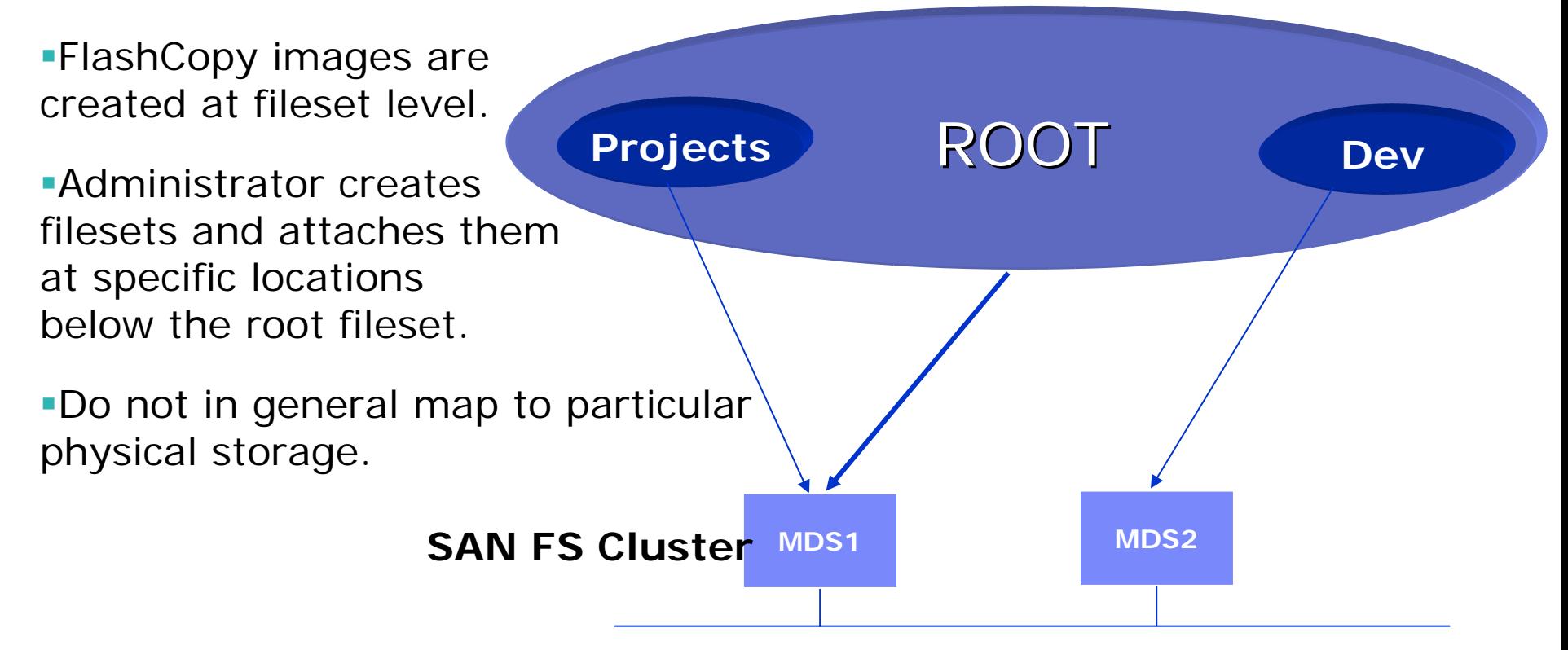

**41**

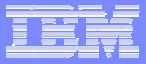

### IBM SFS: MDS High Availability Features

- MDS failover in case a hardware or software component fails automatic workload (fileset) re-distribution included
- Workload re-distribution in case a server is stopped manually
- Automatic exploitation of an N+1 cluster configuration
- Automatic failback when a server is restored
- Non-disruptive manual fileset movement
- Automatic assignment of filesets to servers (optional)
- SFS Quorum Algorithm decides the location of the master. Uses a quorum disk area on a system volume to ensure that all members of newly-formed cluster can access storage.

Uses a majority voting method to enable the largest qualified group of servers to form a cluster and elect a master.

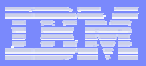

### IBM SFS: Storage Pools

SAN File System uses volumes from one or many storage systems and assigns these volumes to Storage Pools

Two types of Storage Pools

- System Pool for SAN FS Config Data and User Metadata (one only)
- User Pools for data (one by default, typically multiple)

A set of volumes that provide a desired QoS for a specific use

Can be expanded or shrunk

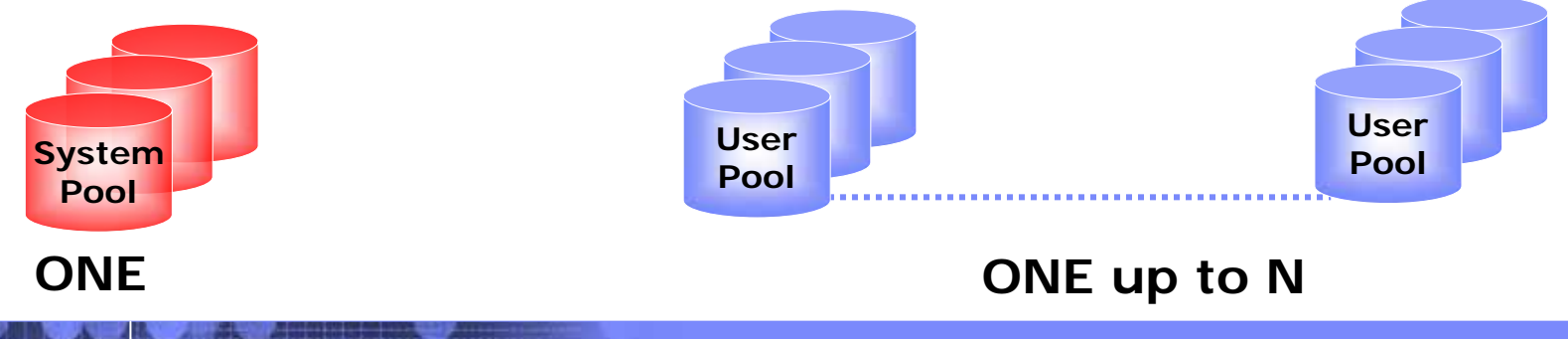

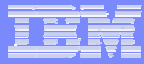

#### IBM SFS: Policy-based File Allocation

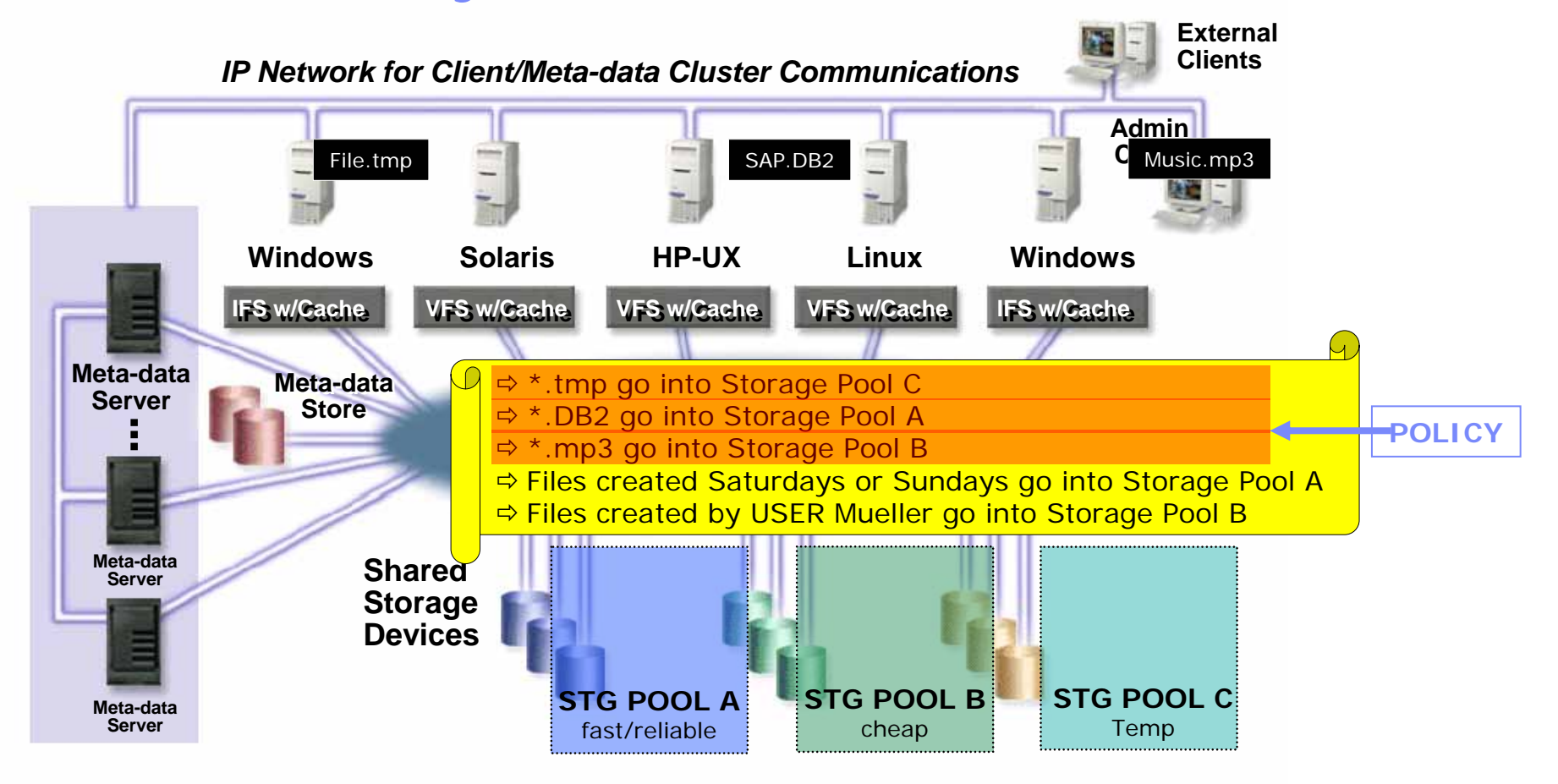

#### **Storage Pools**

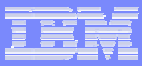

#### IBM SFS: Policies and Rules

Policy-based management uses policy sets and rules.

**A Policy Set is an ordered list of rules.** 

Multiple policy sets can be stored but only one is active. **Apply across the MDS cluster.** 

Rules specified as conditions on file attributes.

- Rules use SQL-like language.
- Files meeting a rule are placed in a pool as specified.
- No rule applies  $\rightarrow$  file's extents are created in the default pool.
- Attributes: fileset, file names, extensions, dates, owner Rules evaluated in order of creation.

Placement only enforced at file creation time.

- Server ensures that the pools and filesets referenced in a policy actually exist when policy is activated.
- Attributes of file at creation time determine placement!
- Applies to migratedata tool, tar extractions, recovery from file-based backup

VERSION 1  $/*$  Do not remove or change this line!\*/

RULE 'stgRule1' SET STGPOOL DBpool WHERE NAME LIKE '%db2%' RULE 'stgRule2' SET STGP00L ImagePool WHERE NAME LIKE '%.jpeg' RULE 'stgRule4' SET STGP00L UNIXUsers FOR FILESET(User1,User2,User3,User4) RULE 'stgRule3' SET STGPOOL UNIXSysPool FOR FILESET(UnixSys) WHERE USER ID <= 100 RULE 'DoW Sun' SET STGPOOL Sunday FOR FILESET(fileset1) WHERE DAYOFWEEK(CREATION DATE) == 1 RULE 'DoW Web' SET STGPOOL Wednesday FOR FILESET(fileset1) WHERE DAYOFWEEK (CREATION DATE) == 4

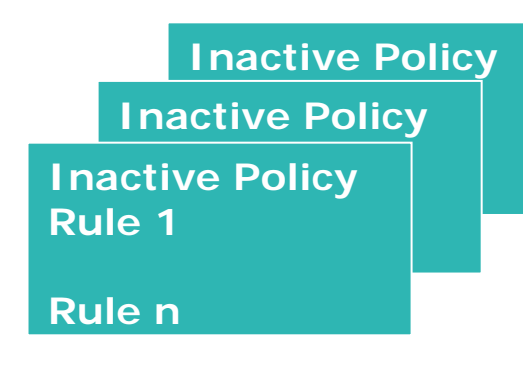

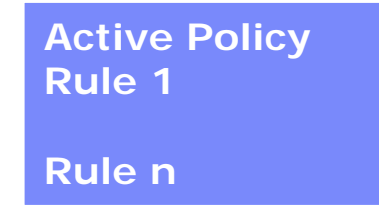

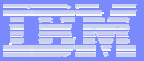

#### IBM SFS: Information Lifecycle Management

- **Policy-based file placement remains unchanged**
- Automated, centralized file management
- ▉ Policy-based movement of files between storage pools
- П Policy-based deletion of files
- Individually move a file from one storage pool to another No disruption to the application servers accessing the file File is de-fragmented and redistributed
- Policies can be based on pool, fileset, last access date, size criteria RULE ['*rulename*'] {MIGRATE-FROM-POOL|DELETE-FROM-POOL} '*sourcepoolname*' '*targetpoolname*' [FOR FILESET '*filesetname*'] WHERE [AGE *operator* DAYS] [AND] [SIZE *operator* {KB|MB|GB}]
- **Defines these rules in a file management policy, then run a special** script to act on the rules

Script can be run in a planning mode

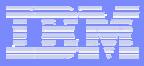

### IBM SFS: FlashCopy

- **Point-in-time online file-level snapshot taken of a SAN FS Fileset**
- **Images placed in the special** .flashcopy directory in the fileset's root
- **Images are read-only**
- Up to 32 independent images per fileset
- **In case of data corruption or loss, image** can be reverted to a prior time preventing any system downtime
- **Copies use space only for changes**
- **Each FlashCopy image has a unique name** within a fileset (no rename capability)
- FlashCopy images do not support nested filesets (must do each sub-fileset separately)
- **Images survive system power loss and** reboot
- FlashCopy images inherit the frozen permissions information at the time of the snapshot

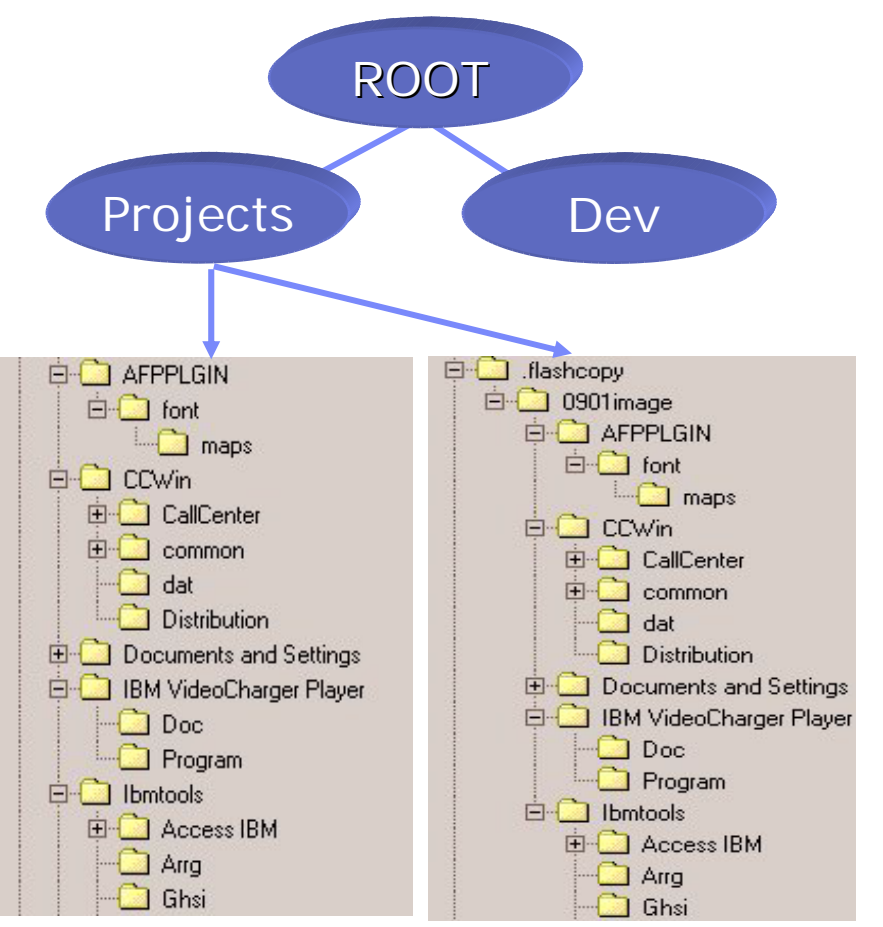

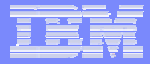

### Table of contents

Models and concepts

Disk block virtualization

File and record virtualization

#### **Biggstorage virtualization in enterprises today**

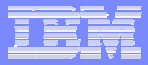

# Why To Use Storage Virtualization

- The management nightmare
	- Too many servers, operating systems, storage systems, management consoles, …
	- Too complex policies
	- Too large migration projects
- **Availability requirements**
- Storage resource utilization

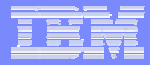

# Enterprise Usage Today

- Widely accepted by customers:
	- Tape drive and library virtualization
	- Disk block level virtualization in LVM and storage subsystem)
	- In-band file system virtualization (NAS)
	- Aggregated networks (iSCSI, long distance connections)
- Beginning of the lifecycle:
	- Disk block fabric-layer virtualization (in-band and out-of-band)
- П Niche markets (this may change): Virtual SANsFile and record virtualization

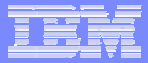

### Why Do Customers Hesitate?

#### Reliability

SAN and storage failures may affect the whole datacenter. SAN and storage failures may destroy data. Security implications not clear

#### **Complexity**

Lack of standards

Products difficult to understand and evaluate

Multi-vendor support

#### П Market situation

Religious wars about architectures

Solutions from niche players and startups

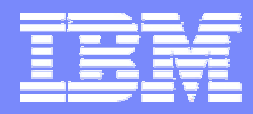

#### Storage Systems Division

# Closing slide

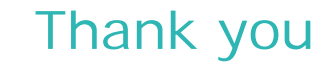

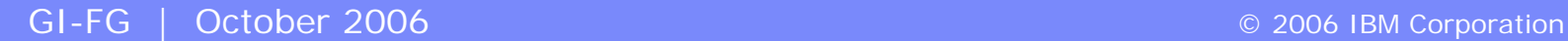